**BAB III**<br>EDUR PENELITIAN<br>etode penelitian pada dasarnya merupakan **BAB III**<br> **PROSEDUR PENELITIAN**<br>
puah metode penelitian pada dasarnya merupakan<br>
dapatkan data pada penggunaan dan tujuan tertentu. BAB III<br>
PROSEDUR PENELITIAN<br>
3.1 Metode Penelitian<br>
Dalam memahami sebuah metode penelitian pada dasarnya merupaka<br>
suatu cara ilmiah untuk mendapatkan data pada penggunaan dan tujuan tertenti<br>
Menurut Arikunto, (2010:203 BAB III<br>
PROSEDUR PENELITIAN<br>
1etode Penelitian<br>
Dalam memahami sebuah metode penelitian pada dasarnya merupakan<br>
cara ilmiah untuk mendapatkan data pada penggunaan dan tujuan tertentu.<br>
rut Arikunto, (2010:203) menyatakan **EXECT MANAGE SUATU CARA ILL PROSEDUR PENELITIAN**<br>Suatu cara ilmiah untuk mendapatkan data pada penggunaan dan tujuan tertentu.<br>Menurut Arikunto, (2010:203) menyatakan "Metode penelitian merupakan cara<br>yang digunakan oleh AN<br>pada dasarnya merupakan<br>gunaan dan tujuan tertentu.<br>penelitian merupakan cara<br>ta penelitiannya". Metode<br>si Eksperimen adalah tipe<br>an ini tidak menggunakan **ERAB III**<br>**PENGEDUR PENELITIAN**<br>**3.1 Metode Penelitian**<br>
Dalam memahami sebuah metode penelitian pada dasarnya merupakan<br>
suatu cara ilmiah untuk mendapatkan data pada penggunaan dan tujuan tertentu.<br>
Menurut Arikunto, (2 Eksperimen yang di mana partisipan dalam penelitian yang digunakan dalam penelitian padan dasarnya merupakan suatu cara ilmiah untuk mendapatkan data pada penggunaan dan tujuan tertentu.<br>Menurut Arikunto, (2010:203) menyat **ERENTE SERA ACAM SERA ACAM SERA ACAM SERA ACAM SERA ACAM SUAR ACAM SUAR ACAM SUAR ACAM SUAR ACAM SUAR ACAM SUAR ACAM SUAR ACAM SUAR ACAM SUAR ACAM SUAR ACAM SUAR ACAM SUAR ACAM SUAR ACAM SUAR ACAM SUAR ACAM SUAR ACAM SUAR ERRENDUR PENELITIAN**<br> **ERRENDUR PENELITIAN**<br> **ERRENDUR PENELITIAN**<br> **ERRENDUR PENELITIAN**<br> **ERRENDUR PENELITIAN**<br> **ERRENDUR PENELITIAN**<br> **ERRENDUR PENELITIAN**<br> **ERRENDUR PENELITIAN**<br> **ERRENDUR PENELITIAN**<br> **ERRENDUR PENEL ERO ME SERT SERT SERT DE PROSEDUR PENELITIAN**<br> **READ DESPENDENTE PROSEDUR PENELITIAN**<br> **READ DESPENDENTE SERT DE PROSEDUR PENELITIAN**<br> **READ DEMOK KONTE SERT DE PROSES AN ALAST SERT DE PROSES DE PROSES MARKAN CHARGE PROPE ERRENTIAN**<br> **ERRENTIAN**<br> **PROSEDUR PENELITIAN**<br> **Dalam memahami sebuah metode penelitian pada dasarnya merupakan**<br>
suatu cara ilmiah untuk mendapatkan data pada penggunaan dan tujuan tertentu.<br>
Menurut Arikunto, (2010:203) menyatakan "Metode penel 3.1 Metode Penelitian<br>
Dalam memahami sebuah metode penelitian pada dasarnya merupakan<br>
suatu cara ilmiah untuk mendapatkan data pada penggunaan dan tujuan tertentu.<br>
Menurut Arikunto, (2010:203) menyatakan "Metode penelit cara ilmiah untuk mendapatkan data pada penggunaan dan tujuan tertentu.<br>rut Arikunto, (2010:203) menyatakan "Metode penelitian merupakan cara<br>digunakan oleh peneliti dalam mengumpulkan data penelitiannya". Metode<br>tian ini Menurut Arikunto, (2010:203) menyatakan "Metode penelitian merupakan cara<br>pang digunakan oleh peneliti dalam mengumpulkan data penelitiannya". Metode<br>penelitian ini adalah metode Kuasi Eksperimen, Kuasi Eksperimen adalah t yang digunakan oleh peneliti dalam mengumpulkan data penelitiannya". Metode<br>penelitian ini adalah metode Kuasi Eksperimen, Kuasi Eksperimen adalah tipe<br>Eksperimen yang di mana partisipan dalam penelitian ini tidak mengguna penelitian ini adalah metode Kuasi Eksperimen, Kuasi Eksperimen adalah tipe<br>Eksperimen yang di mana partisipan dalam penelitian ini tidak menggunakan<br>penempatan individu secara acak melainkan dengan subyek kelompok secara<br> Eksperimen yang di mana partisipan dalam penelitian ini tidak menggunakan<br>penempatan individu secara acak melainkan dengan subyek kelompok secara<br>utuh. Metode Kuasi Eksperimen menggunakan kelompok Eksperimen dan<br>kelompok k npatan individu secara acak melainkan dengan subyek kelompok secara<br>
Metode Kuasi Eksperimen menggunakan kelompok Eksperimen dan<br>
pok kontrol dalam melakukan penelitiannya, alasan menggunakan metode<br>
arena tujuan penelitia utuh. Metode Kuasi Eksperimen menggunakan kelompok Eksperimen dan kelompok kontrol dalam melakukan penelitiannya, alasan menggunakan metode<br>ini karena tujuan penelitian ini adalah untuk mengetahui sebab akibat dari<br>penggun

mpok kontrol dalam melakukan penelitiannya, alasan menggunakan metode<br>karena tujuan penelitian ini adalah untuk mengetahui sebab akibat dari<br>gunaan model pembelajaran *Problem Based Learnin*g terhadap hasil belajar<br>tra did ena tujuan penelitian ini adalah untuk mengetahui sebab akibat dari<br>naan model pembelajaran *Problem Based Learnin*g terhadap hasil belajar<br>didik.<br>**riabel Penelitian**<br>fenurut Kidder dalam Sugiono, (2017:95) menyatakan bahw ina model pembelajaran *Problem Based Learning* terhadap hasil belajar<br> **Tradidik.**<br> **Variabel Penelitian**<br>
Menurut Kidder dalam Sugiono, (2017:95) menyatakan bahwa Variabel<br>
elitian adalah suatu kualitas (*qualities*) di **riabel Penelitian**<br>
Ienurut Kidder dalam Sugiono, (2017:95) menyatakan bahwa Variabel<br>
ian adalah suatu kualitas (*qualities*) di mana peneliti mempelajari dan<br>
k kesimpulan dari variabel. Sedangkan menurut Fraenkel, Wall fenurut Kidder dalam Sugiono, (2017:95) menyatakan bahwa Variabel<br>
ian adalah suatu kualitas (*qualities*) di mana peneliti mempelajari dan<br>
k kesimpulan dari variabel. Sedangkan menurut Fraenkel, Wallen & Hyun<br>
mengemukak ian adalah suatu kualitas (*qualities*) di mana peneliti mempelajari dan kesimpulan dari variabel. Sedangkan menurut Fraenkel, Wallen & Hyun<br>mengemukakan bahwa suatu variabel adalah suatu konsep objek yang<br>ki variasi dalam

Learning (PBL).

3.3 Desain Penelitian<br>Desain penelitian<br>perdoman pada saat melakukan penelitian. Desain penelitian ini bertujuan unt<br>memberi kemudahan, serta penjelasan secara terstruktur kepada peneliti sehing 20<br>20<br>Desain penelitian merupakan rancangan penelitian yang digunakan sebagai<br>20<br>20 man pada saat melakukan penelitian. Desain penelitian ini bertujuan untuk<br>20 mandahan, serta penjelasan secara terstruktur kepada peneliti 20<br> **3.3 Desain Penelitian**<br>
Desain penelitian merupakan rancangan penelitian yang digunakan sebagai<br>
pedoman pada saat melakukan penelitian. Desain penelitian ini bertujuan untuk<br>
memberi kemudahan, serta penjelasan secar memberi kemudahan, serta penjelasan secara terstruktur kepada peneliti sehingga 20<br> **3.3 Desain Penelitian**<br>
Desain penelitian merupakan rancangan penelitian yang digunakan sebagai<br>
pedoman pada saat melakukan penelitian. Desain penelitian ini bertujuan untuk<br>
memberi kemudahan, serta penjelasan secar desain Nonequivalent Control Group Desain atau desain berbentuk kelompok kontrol Pretest-Posttest Non Equivalent dengan pemberian pretest sebelum penelitian untuk mengetahui keadaan awal peserta didik. Selama kegiatan 20<br> **3.3 Desain Penelitian**<br>
Desain penelitian merupakan rancangan penelitian yang digunakan sebagai<br>
penelitian pada saat melakukan penelitian. Desain penelitian ini bertujuan untuk<br>
memberi kemudahan, serta penjelasan se 3.3 Desain Penelitian<br>Desain penelitian merupakan rancangan penelitian yang digunakan sebagai<br>pedoman pada saat melakukan penelitian. Desain penelitian ini bertujuan untuk<br>memberi kemudahan, serta penjelasan secara terstru 3.3 Desain Penelitian<br>Desain penelitian merupakan rancangan penelitian yang digunakan sebagai<br>pedoman pada saat melakukan penelitian. Desain penelitian ini bertujuan untuk<br>memberi kemudahan, serta penjelasan secara terstr **3.3 Desain Penelitian**<br>
Desain penelitian merupakan rancangan penelitian yang digunakan sebagai<br>
pedoman pada saat melakukan penelitian. Desain penelitian ini bertujuan untuk<br>
memberi kemudahan, serta penjelasan secara t 3.3 Desain Penelitian<br>
Desain penelitian merupakan rancangan penelitian yang digunakan sebagai<br>
pedoman pada saat melakukan penelitian. Desain penelitian ini bertujuan untuk<br>
memberi kemudahan, serta penjelasan secara ter erupakan rancangan penelitian yang digunakan sebagai<br>ukan penelitian. Desain penelitian ini bertujuan untuk<br>penjelasan secara terstruktur kepada peneliti sehingga<br>engan baik. Desain Penelitian ini menggunakan bentuk<br>terol iain *Nonequivalent Control Group Desain* atau desain berbentuk kelompok<br>
turol Pretest-Posttest Non Equivalent dengan pemberian pretest sebelum<br>
nelitian untuk mengetahui keadaan awal peserta didik. Selama kegiatan<br>
neli ntrol Pretest-Posttest Non Equivalent dengan pemberian pretest sebelum<br>nelitian untuk mengetahui keadaan awal peserta didik. Selama kegiatan<br>nelitian berlangsung kelompok Eksperimen yaitu kelas X IPS 3 diberi<br>rlakuan deng nelitian berlangsung kelompok Eksperimen yaitu kelas X IPS 3 diberi<br>alakuan dengan menggunakan model pembelajaran *Problem Based Learning*,<br>langkan kelompok kontrol yaitu kelas X IPS 1 tidak diberi perlakuan artinya<br>ya me dakuan dengan menggunakan model pembelajaran *Problem Based Learning*,<br>
alangkan kelompok kontrol yaitu kelas X IPS 1 tidak diberi perlakuan artinya<br>
1938 menggunakan metode konvensional atau langsung. Desain Penelitian i dangkan kelompok kontrol yaitu kelas X IPS 1 tidak diberi perlakuan artinya<br>
1931 menggunakan metode konvensional atau langsung. Desain Penelitian ini<br>
2011 metode konvensional atau langsung. Desain Penelitian ini<br>
21 met

$$
E \qquad 0_1 \qquad X \qquad 0_2
$$
\n
$$
K \qquad 0_3 \qquad 0_4
$$

Keterangan:

- 
- 
- 
- 
- 

dapat diilustrasikan sebagai berikut:<br>  $E$  0<sub>1</sub> X 0<sub>2</sub><br>  $K$  0<sub>3</sub> 0<sub>4</sub><br>
<br>
Ecterangan:<br>
0<sub>2</sub> : *Posttest* Kelompok Eksperimen<br>
0<sub>2</sub> : *Posttest* Kelompok Eksperimen<br>
0<sub>3</sub> : *Pretest* Kelompok Kontrol<br>
0<sub>4</sub> : *Posttest* Kelo  $E$   $0_1$   $X$   $0_2$ <br>  $K$   $0_3$   $0_4$ <br>  $\ldots$ <br>  $1 : Pretest$  Kelompok Eksperimen<br>  $2 : Posttest$  Kelompok Eksperimen<br>  $3 : Pretest$  Kelompok Kontrol<br>  $4 : Posttest$  Kelompok Kontrol<br>  $\ldots$  Perlakuan (*Treatment*)<br> **Populasi dan Sampel**<br> **3.4.1 Populasi** Robush Eksperimen<br>
Robush Eksperimen<br>
Populasi Melompok Eksperimen<br>
Populasi Kelompok Kontrol<br>
Populasi<br>
Populasi merupakan wilayah generalisasi yang terdiri atas obyek atau<br>
Ropulasi merupakan wilayah generalisasi yang t subset<br>
subset yang mempunyai kuantitas dan karakteristik tertentu yang berkesar kelompok Kontrol<br>
serbest Kelompok Kontrol<br>
serbest Kelompok Kontrol<br>
serbest Kelompok Kontrol<br>
serbest Kelompok Kontrol<br> **3.4.1 Populasi da** 1 : Pretest Kelompok Eksperimen<br>
2 : Posttest Kelompok Eksperimen<br>
3 : Pretest Kelompok Kontrol<br>
4 : Posttest Kelompok Kontrol<br>
20 : Perlakuan (Treatment)<br>
20 : Perlakuan (Treatment)<br>
3.4.1 Populasi<br>
1 : Populasi merupakan (Sugiyono, 2017: 148). Populasi pada penelitian ini adalah seluruh pesertahan penelitik yang ada penelitian ini adalah seluruh pesertahan penelitian ini adalah seluruh penelitian ini adalah seluruh pesertahan pertamentary die *Protest Kelompok Eksperimen*<br>
3 : *Protest Kelompok Kontrol*<br>
4 : *Posttest Kelompok Kontrol*<br>
2: Perlakuan (*Treatment)*<br> **2-**<br> **2-**<br> **2-**<br> **2-**<br> **2-**<br> **2-**<br> **2-**<br> **2-**<br> **2-**<br> **2-**<br> **2-**<br> **2-**<br> **2-**<br> **2-**<br> **2-**<br> **2-** 21<br>masuk dan terdapat pada Semester Genap Tahun Ajaran 2021/2022. Dengan<br>Jumlah peserta didik sebesar 177 Orang.<br>**Tabel 3.1**<br>Populasi Peserta Didik Kelas X IPS SMAN 6 Tasikmalaya 21<br>
1991 - Tanasuk dan terdapat pada Semester Genap Tahun Ajaran 2021/2022. Dengan<br>
Jumlah peserta didik sebesar 177 Orang.<br>
1992 - Tabel 3.1<br>
1992 - Tabel 3.1<br>
1994 - Tabel 3.1<br>
1994 - Tabel 3.1<br>
1994 - Tabel 3.1<br>
1995 - 21<br>
21<br>
Tenap Tahun Ajaran 2021/2022. Dengan<br>
Prang.<br> **Tabel 3.1**<br> **Tabel 3.1**<br> **Jumlah Peserta Didik**<br>
36

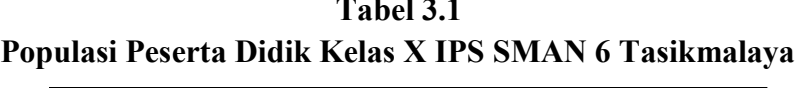

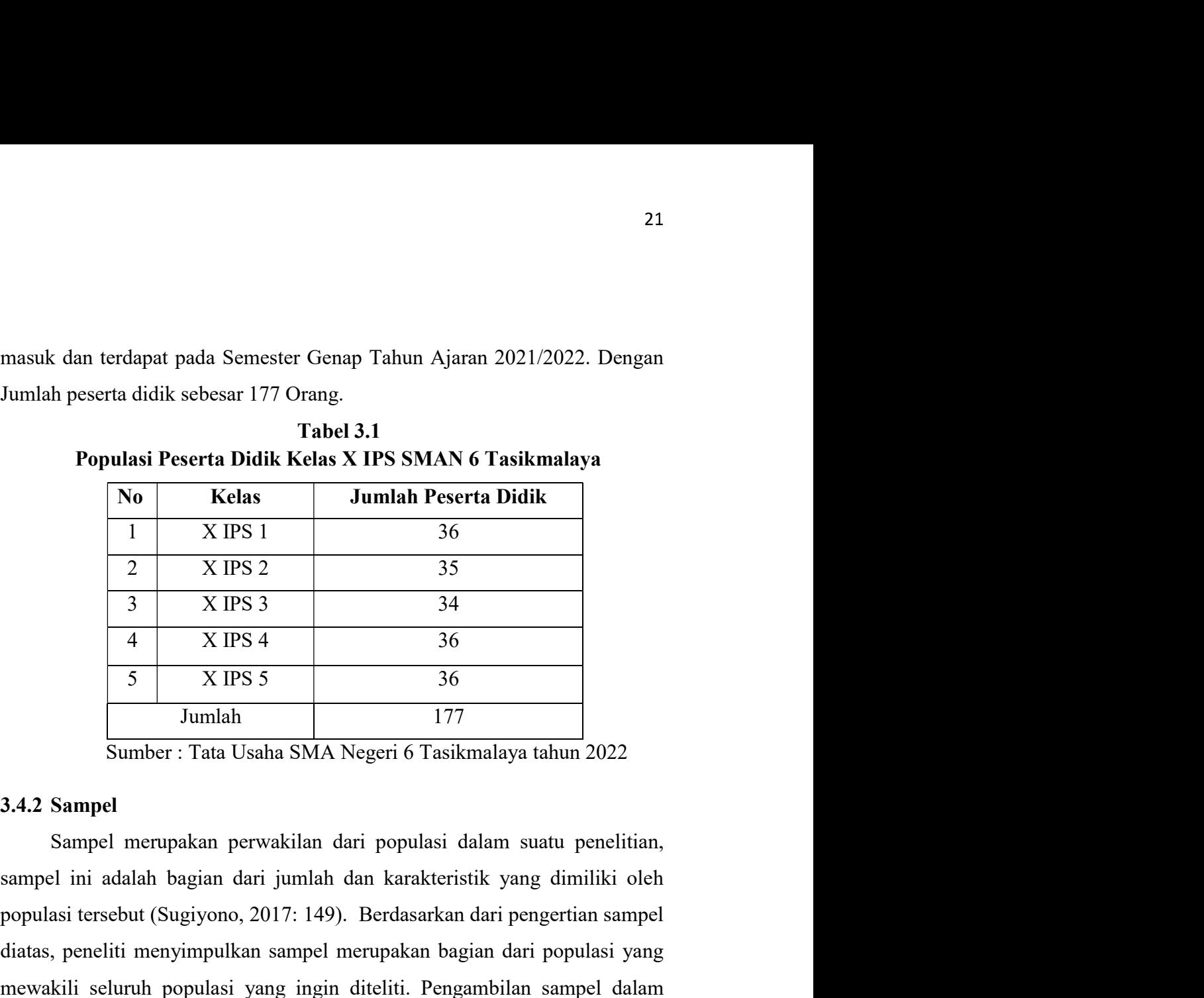

Populasi Peserta Didik Kelas X IPS SMAN 6 1 asikmalaya<br>
No Kelas Jumlah Peserta Didik<br>
1 X IPS 1 36<br>
2 X IPS 2 35<br>
3 X IPS 3 3 4<br>
4 X IPS 4 36<br>
5 X IPS 5 3 36<br>
Jumlah 177<br>
Sumber : Tata Usaha SMA Negeri 6 Tasikmalaya tahun **No Kelas** Jumlah Peserta Didik<br>
1 X IPS 1 36<br>
2 X IPS 2 35<br>
3 X IPS 3 3 4<br>
4 X IPS 4 36<br>
5 X IPS 5 3 36<br>
Jumlah<br>
5 X IPS 5 3 36<br>
Jumlah<br>
177<br>
Sumber : Tata Usaha SMA Negeri 6 Tasikmalaya tahun 2022<br>
3.4.2 Sampel<br>
Sampel m  $\frac{1}{2}$   $\frac{X \cancel{PS1}}{X \cancel{PS2}}$   $\frac{35}{35}$ <br>  $\frac{3}{3}$   $\frac{X \cancel{PS3}}{X \cancel{PS4}}$   $\frac{36}{36}$ <br>  $\frac{5}{3}$   $\frac{X \cancel{PS5}}{Mm \cancel{labn}}$   $\frac{177}{177}$ <br>
Sumber: Tata Usaha SMA Negeri 6 Tasikmalaya tahun 2022<br>
3.4.2 Sampel<br>
Sampel merupakan  $\frac{2}{3}$   $\times$   $\frac{1}{10}$   $\times$   $\frac{1}{10}$   $\times$   $\frac{1}{10}$   $\times$   $\frac{1}{10}$   $\times$   $\frac{1}{10}$   $\times$   $\frac{1}{10}$   $\times$   $\frac{1}{10}$   $\times$   $\frac{1}{10}$   $\times$   $\frac{1}{10}$   $\times$   $\frac{1}{10}$   $\times$   $\frac{1}{10}$   $\times$   $\frac{1}{10}$   $\times$   $\frac{1}{10}$   $\times$ sampel dengan pertimbangan tertentu Sugiyono, (2016:124). Sampel dalam Fenelitian ini adalah kelas X IPS 3 sebagai kelas Eksperimen yang berjumlah<br> **Penelitian ini adalah kelas SMA Negeri 6 Tasikmalaya tahun 2022**<br> **3.4.2 Sampel**<br> **Sampel merupakan perwakilan dari populasi dalam suatu penelit**  $\frac{3}{\text{Iwhler}}$   $\frac{177}{\text{Sumbler}}$ <br>  $\frac{34.2 \text{ Sample}}{\text{Sample}}$ <br>  $\frac{34.2 \text{ Sample}}{\text{Sample}}$  Cambel  $\frac{1}{\text{Sample}}$  cannot  $\frac{1}{\text{Sample}}$  cannot  $\frac{1}{\text{Sample}}$  cannot  $\frac{1}{\text{Simple}}$  cannot  $\frac{1}{\text{Simple}}$  cannot  $\frac{1}{\text{Simple}}$  cannot  $\frac{1}{\text{Simple}}$  cannot Orang. akilan dari populasi dalam suatu penelitian,<br>
jumlah dan karakteristik yang dimiliki oleh<br>
17: 149). Berdasarkan dari pengertian sampel<br>
sampel merupakan bagian dari populasi yang<br>
ng ingin diteliti. Pengambilan sampel dal perwakilan dari populasi dalam suatu penelitian,<br>dari jumlah dan karakteristik yang dimiliki oleh<br>5, 2017: 149). Berdasarkan dari pengertian sampel<br>kan sampel merupakan bagian dari populasi yang<br>i yang ingin diteliti. Peng Sampel merupakan perwakilan dari populasi dalam suatu penelitian,<br>
el ini adalah bagian dari jumlah dan karakteristik yang dimiliki oleh<br>
asi tersebut (Sugiyono, 2017: 149). Berdasarkan dari pengertian sampel<br>
, peneliti m ini adalah bagian dari jumlah dan karakteristik yang dimiliki oleh<br>si tersebut (Sugiyono, 2017: 149). Berdasarkan dari pengertian sampel<br>peneliti menyimpulkan sampel merupakan bagian dari populasi yang<br>ili seluruh populasi si tersebut (Sugiyono, 2017: 149). Berdasarkan dari pengertian sampel<br>peneliti menyimpulkan sampel merupakan bagian dari populasi yang<br>ili seluruh populasi yang ingin diteliti. Pengambilan sampel dalam<br>i menggunakan teknik ti menyimpulkan sampel merupakan bagian dari populasi yang<br>
uruh populasi yang ingin diteliti. Pengambilan sampel dalam<br>
ggunakan teknik *Sampel Purposive* yaitu teknik penentuan<br>
an pertimbangan tertentu Sugiyono, (2016:1 xakili seluruh populasi yang ingin diteliti. Pengambilan sampel dalam<br>
seliti menggunakan teknik *Sampel Purposive* yaitu teknik penentuan<br>
pel dengan pertimbangan tertentu Sugiyono, (2016:124). Sampel dalam<br>
selitian ini

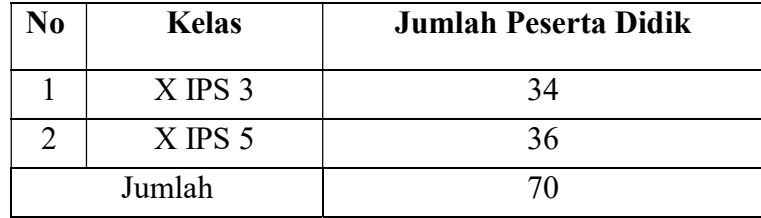

22<br>
3.5 Teknik Pengumpulan Data<br>
Teknik pengumpulan dalam Penelitian ini menggunakan teknik Observasi,<br>
Tes hasil Belajar, dan Dokumentasi. Menurut Sugiyono, (2017:396).<br>
Menampulan kalang Okampul Tes dan Dokumental mempul Peknik Pengumpulan Data<br>Teknik pengumpulan dalam Penelitian ini menggunakan teknik Observasi,<br>hasil Belajar, dan Dokumentasi. Menurut Sugiyono, (2017:396).<br>emukakan bahwa Observasi, Tes, dan Dokumentasi merupakan data-data 22<br>
3.5 Teknik Pengumpulan Data<br>
Teknik pengumpulan dalam Penelitian ini menggunakan teknik Observasi,<br>
Tes hasil Belajar, dan Dokumentasi. Menurut Sugiyono, (2017:396).<br>
Mengemukakan bahwa Observasi, Tes, dan Dokumentasi 22<br>
3.5 Teknik Pengumpulan Data<br>
Teknik pengumpulan dalam Penelitian ini menggunakan teknik Observasi,<br>
Tes, hasil Belajar, dan Dokumentasi. Menurut Sugiyono, (2017:396).<br>
Mengemukakan bahwa Observasi, Tes, dan Dokumentasi 22<br>
3.5 Teknik Pengumpulan Data<br>
Teknik pengumpulan dalam Penelitian ini menggunakan teknik Observasi,<br>
Tes hasil Belajar, dan Dokumentasi. Menurut Sugiyono, (2017:396).<br>
Mengemukakan bahwa Observasi, Tes, dan Dokumentasi Teknik Pengumpulan Data<br>
Teknik pengumpulan dalam Penelitian ini menggunakan teknik Obser<br>
hasil Belajar, dan Dokumentasi. Menurut Sugiyono, (2017:3<br>
gemukakan bahwa Observasi, Tes, dan Dokumentasi merupakan data;<br>
dapat d Observasi merupakan teknik pengumpulan data penelitian kuantitatif

22<br>
Teknik Pengumpulan Data<br>
Teknik pengumpulan dalam Penelitian ini menggunakan teknik Observasi,<br>
hasil Belajar, dan Dokumentasi. Menurut Sugiyono, (2017:396).<br>
gemukakan bahwa Observasi, Tes, dan Dokumentasi merupakan d Peknik Pengumpulan Data<br>
Teknik pengumpulan dalam Penelitian ini menggunakan teknik Observasi,<br>
hasil Belajar, dan Dokumentasi. Menurut Sugiyono, (2017:396).<br>
gemukakan bahwa Observasi, Tes, dan Dokumentasi merupakan data-Teknik Pengumpulan Data<br>
Teknik pengumpulan dalam Penelitian ini menggunakan teknik Observasi,<br>
hasil Belajar, dan Dokumentasi. Menurut Sugiyono, (2017:396).<br>
gemukakan bahwa Observasi, Tes, dan Dokumentasi merupakan data-**Teknik Pengumpulan Data**<br> **Icknik pengumpulan dalam Penclitian ini menggunakan teknik Observasi,**<br>
hasil Belajar, dan Dokumentasi. Menurut Sugiyono, (2017:396).<br> **gemukakan bahwa Observasi**, Tes, dan Dokumentasi merupakan Teknik Pengumpulan Data<br>
Teknik pengumpulan dalam Penelitian ini menggunakan teknik Observasi,<br>
hasil Belajar, dan Dokumentasi. Menurut Sugiyono, (2017:396).<br>
gemukakan bahwa Observasi, Tes, dan Dokumentasi merupakan data-Teknik Pengumpulan Data<br>
Teknik pengumpulan dalam Penelitian ini menggunakan teknik Observasi,<br>
hasil Belajar, dan Dokumentasi. Menurut Sugiyono, (2017:396).<br>
gemukakan bahwa Observasi, Tes, dan Dokumentasi merupakan data-Teknik pengumpulan dalam Penelitian ini menggunakan teknik Observasi,<br>hasil Belajar, dan Dokumentasi. Menurut Sugiyono, (2017:396).<br>gemukakan bahwa Observasi, Tes, dan Dokumentasi merupakan data-data<br>dapat diperoleh dari s hasil Belajar, dan Dokumentasi. Menurut Sugiyono, (2017:3<br>
gemukakan bahwa Observasi, Tes, dan Dokumentasi merupakan data-<br>
dapat diperoleh dari suatu objek penelitian baik berupa lisan maupun tuli<br>
3.5.1 Observasi merupak kakan bahwa Observasi, Tes, dan Dokumentasi merupakan data-data diperoleh dari suatu objek penelitian baik berupa lisan maupun tulisan.<br>
Observasi<br>
Observasi merupakan teknik pengumpulan data penelitian kuantitatif<br>
sering dapat diperoleh dari suatu objek penelitian baik berupa lisan maupun tulisan.<br>
3.5.1 Observasi<br>
0bservasi merupakan teknik pengumpulan data penelitian kuantitatif<br>
yang sering digunakan oleh peneliti, observasi ini diartik Observasi merupakan teknik pengumpulan data penelitian kuanti<br>yang sering digunakan oleh peneliti, observasi ini diartikan seb<br>pengamatan yang dilakukan secara langsung dengan melibatkan selu<br>indera untuk dapat menghasilka scring digunakan oleh pencliti, observasi ini diartikan sebagai<br>matan yang dilakukan secara langsung dengan melibatkan seluruh<br>untuk dapat menghasilkan data hasil belajar peserta didik. Observasi<br>ilakukan pada saat pembela pengamatan yang dilakukan secara langsung dengan melibatkan seluruh<br>
indera untuk dapat menghasilkan data hasil belajar peserta didik. Observasi<br>
ini dilakukan pada saat pembelajaran berlangsung, dengan melihat dan<br>
mengam

learning.

indera untuk dapat menghasilkan data hasil belajar peserta didik. Observasi<br>
ini dilakukan pada saat pembelajaran berlangsung, dengan melihat dan<br>
mengamati perilaku guru dan peserta didik. Pengumpulan data ini dilakukan<br> ini dilakukan pada saat pembelajaran berlangsung, dengan melihat dan<br>mengamati perilaku guru dan peserta didik. Pengumpulan data ini dilakukan<br>oleh seorang observer yang mengamati proses pembelajaran kemudian<br>mencatat hasi mengamati perilaku guru dan peserta didik. Pengumpulan data ini dilakukan<br>
oleh seorang observer yang mengamati proses pembelajaran kemudian<br>
mencatat hasil pengamatan dalam lembar observasi.<br>
3.5.2 Tes<br>
Tes berfungsi untu oleh seorang observer yang mengamati proses pembelajaran kemudian<br>mencatat hasil pengamatan dalam lembar observasi.<br>
3.5.2 Tes<br>
Tes berfungsi untuk mengetahui dan mengukur hasil belajar peserta<br>
didik sebelum dan setelah m mencatat hasil pengamatan dalam lembar observasi.<br> **3.5.2 Tes**<br>
Tes berfungsi untuk mengetahui dan mengukur hasil belajar pesserta<br>
didik sebelum dan setelah menggunakan pembelajaran *problem based*<br>
learning.<br> **3.5.3 Doku 3.5.2 Tes**<br>
Tes berfungsi untuk mengetahui dan mengukur hasil belajar peserta<br>
didik sebelum dan setelah menggunakan pembelajaran *problem based*<br>
learning.<br> **3.5.3 Dokumentasi**<br>
Dokumentasi adalah teknik pengumpulan data Tes berfungsi untuk mengetahui dan mengukur hasil belajar pesert<br>didik sebelum dan setelah menggunakan pembelajaran *problem baselearning.*<br>3.5.3 Dokumentasi<br>Dokumentasi adalah teknik pengumpulan data melalui peninggalar<br>a

23<br>
3.6 Instrumen Penilaian<br>
Dalam Sugiyono (2017: 178). Menyatakan bahwa instrumen penelitian<br>
merupakan suatu alat yang digunakan untuk mengukur fenomena alam maupun<br>
sosial yang diamati, secara spesifik semua fenomena i 23<br> **Example 18 System Supiron**<br>
Dalam Sugiyono (2017: 178). Menyatakan bahwa instrumen penelitian<br>
Dalam Sugiyono (2017: 178). Menyatakan bahwa instrumen penelitian<br>
yang diamati, secara spesifik semua fenomena ini disebu 23<br> **3.6 Instrumen Penilaian**<br>
Dalam Sugiyono (2017: 178). Menyatakan bahwa instrumen penelitian<br>
merupakan suatu alat yang digunakan untuk mengukur fenomena alam maupun<br>
sosial yang diamati, secara spesifik semua fenomena 3.6 Instrumen Penilaian<br>
Dalam Sugiyono (2017: 178). Menyatakan bahwa instrumen penelitian<br>
merupakan suatu alat yang digunakan untuk mengukur fenomena alam maupun<br>
sosial yang diamati, secara spesifik semua fenomena ini d 23<br> **3.6 Instrumen Penilaian**<br>
Dalam Sugiyono (2017: 178). Menyatakan bahwa instrumen penelitian<br>
merupakan suatu alat yang digunakan untuk mengukur fenomena alam maupun<br>
sosial yang diamati, secara spesifik semua fenomena 23<br> **1988**<br> **1988**<br> **1988**<br> **1988**<br> **1988**<br> **1988**<br> **1988**<br> **1998**<br> **1998**<br> **1998**<br> **1999**<br> **1999**<br> **1999**<br> **1999**<br> **1999**<br> **1999**<br> **1999**<br> **1999**<br> **1999**<br> **1999**<br> **1999**<br> **1999**<br> **1999**<br> **1999**<br> **1999**<br> **1999**<br> **1999**<br> **1** 23<br> **3.6 Instrumen Penilaian**<br>
Dalam Sugiyono (2017: 178). Menyatakan bahwa instrumen penelitian<br>
merupakan suatu alat yang digunakan untuk mengukur fenomena alam maupun<br>
sosial yang diamati, secara spesifik semua fenomena untuk mengukur kemampuan hasil belajar peserta didik selama proses 23<br> **3.6 Instrumen Penilaian**<br>
Dalam Sugiyono (2017: 178). Menyatakan bahwa instrumen penelitian<br>
merupakan suatu alat yang digunakan untuk mengukur fenomena alam maupun<br>
sosial yang diamati, secara spesifik semua fenomena **3.6 Instrumen Penilaian**<br>
Dalam Sugiyono (2017: 178). Menyatakan bahwa instrumen penelitian<br>
merupakan suatu alat yang digunakan untuk mengukur fenomena alam maupun<br>
sosial yang diamati, secara spesifik semua fenomena ini **Instrumen Penilaian**<br>
Dalam Sugiyono (2017: 178). Menyatakan bahwa instrumen penel<br>
upakan suatu alat yang digunakan untuk mengukur fenomena alam mat<br>
ul yang diamati, secara spesifik semua fenomena ini disebut vari<br>
ulit men Penilaian<br>
Im Sugiyono (2017: 178). Menyatakan bahwa instrumen penelitian<br>
1 suatu alat yang digunakan untuk mengukur fenomena alam maupun<br>
1 g diamati, secara spesifik semua fenomena ini disebut variabel<br>
1 Instrument **Instrumen Penilaian**<br>
Dalam Sugiyono (2017: 178). Menyatakan bahwa instrumen penelitian<br>
npakan suatu alat yang digunakan untuk mengukur fenomena alam maupun<br>
al yang diamnati, secara spesifik semua fenomena ini disebut v Dalam Sugiyono (2017: 178). Menyatakan bahwa instrumen penelitian upakan suatu alat yang digunakan untuk mengukur fenomena alam maupun al yang diamati, secara spesifik semua fenomena ini disebut variabel<br>alitian. Instrumen upakan suatu alat yang digunakan untuk mengukur fenomena alam maupun<br>
al yang diamati, secara spesifik semua fenomena ini disebut variabel<br>
ditian. Instrument-instrumen dalam penelitian tersebut bisa dibuktikan dengan<br>
ali nd yang diamati, secara spesifik semua fenomena ini disebut variabel<br>
ilitian. Instrument-instrumen dalam penelitian tersebut bisa dibuktikan dengan<br>
aliditas dan uji reliabilitas. Alat penelitian yang digunakan untuk memp

ilitian. Instrument-instrumen dalam penelitian tersebut bisa dibuktikan dengan aliditas dan uji reliabilitas. Alat penelitian yang digunakan untuk memperoleh dalam penelitian ini adalah tes baik *Pretest* maupun *Posttest* Learning. penelitian ini adalah tes baik *Pretest* maupun *Posttest* yang digunakan gukur kemampuan hasil belajar peserta didik selama proses<br>m berlangsung.yaitu berupa soal pilihan ganda yang bertujuan untuk<br>emampuan peserta didik mengukur kemampuan hasil belajar peserta didik selama proses<br>elajaran berlangsung.yaitu berupa soal pilihan ganda yang bertujuan untuk<br>ukur kemampuan peserta didik dalam penguasaan materi.<br>6.1 Tes<br>Tes merupakan suatu tekni elajaran berlangsung.yaitu berupa soal pilihan ganda yang bertujuan untuk<br>ukur kemampuan peserta didik dalam penguasaan materi.<br>6.1 Tes<br>Tes merupakan suatu teknik yang digunakan dalam rangka<br>telaksanakan kegiatan pengukura ukur kemampuan peserta didik dalam penguasaan materi.<br>
6.1 Tes<br>
Tes merupakan suatu teknik yang digunakan dalam rangka<br>
helaksanakan kegiatan pengukuran, didalamnya terdapat berbagai pertanyaan<br>
tau serangkaian tugas yang **6.1 Tes**<br>
Tes merupakan suatu teknik yang digunakan dalam rangka<br>
telaksanakan kegiatan pengukuran, didalamnya terdapat berbagai pertanyaan<br>
tau serangkaian tugas yang harus dikerjakan oleh peserta didik. Alat tes yang<br>
i Tes merupakan suatu teknik yang digunakan dalam rangka<br>relaksanakan kegiatan pengukuran, didalamnya terdapat berbagai pertanyaan<br>tau serangkaian tugas yang harus dikerjakan oleh peserta didik. Alat tes yang<br>igunakan dalam helaksanakan kegiatan pengukuran, didalamnya terdapat berbagai pertanyaan tau serangkaian tugas yang harus dikerjakan oleh peserta didik. Alat tes yang igunakan dalam penelitian ini berupa tes untuk mengukur hasil belajar

serangkaian tugas yang harus dikerjakan oleh peserta didik. Alat tes yang<br>nakan dalam penelitian ini berupa tes untuk mengukur hasil belajar<br>rta didik. Dilaksanakan sebelum dan sesudah peserta didik diberi<br>akuan dengan men igunakan dalam penelitian ini berupa tes untuk mengukur hasil belajar<br>eserta didik. Dilaksanakan sebelum dan sesudah peserta didik diberi<br>crlakuan dengan menggunakan Model Pembelajaran *Problem Based*<br>earning.<br>*Pretest* di rta didik. Dilaksanakan sebelum dan sesudah peserta didik diberi<br>akuan dengan menggunakan Model Pembelajaran *Problem Based*<br>ming.<br>*Pretest* diberikan sebelum peserta didik diberi perlakuan pada saat<br>nbelajaran tujuannya u erlakuan dengan menggunakan Model Pembelajaran *Problem Based*<br>
earning.<br>
Pretest diberikan sebelum peserta didik diberi perlakuan pada saat<br>
pembelajaran tujuannya untuk mengetahui hasil belajar peserta didik.<br>
Sementara earning.<br> *Pretest* diberikan sebelum peserta didik diberi perlakuan pada saat<br>
pembelajaran tujuannya untuk mengetahui hasil belajar peserta didik.<br>
Sementara *Posttest* diberikan setelah peserta didik diberikan perlakuan

- 
- 
- 
- 
- 24<br>5. Melaksanakan uji coba, baik validitas, Reliabilitas, Daya Beda, dan<br>1993: Tingkat Kesukaran<br>6. Menggunakan soal yang telah diperbaiki dalam tes.<br>5.2 Tes Hasil Belajar 24<br>Melaksanakan uji coba, baik validitas, Reliabilitas, Daya Beda, dan<br>Tingkat Kesukaran<br>Menggunakan soal yang telah diperbaiki dalam tes.<br>2 Tes Hasil Belajar<br>Data dalam penelitian ini dapat diperoleh dengan menggunakan 24<br>6. Melaksanakan uji coba, baik validitas, Reliabilitas, Daya Beda, dan<br>6. Menggunakan soal yang telah diperbaiki dalam tes.<br>6.2 Tes Hasil Belajar<br>1. Data dalam penelitian ini dapat diperoleh dengan menggunakan<br>1. Saturu
- 

24<br>3. Melaksanakan uji coba, baik validitas, Reliabilitas, Daya Beda, dan<br>3.6.2 Tes Hasil Belajar<br>3.6.2 Tes Hasil Belajar<br>3.6.2 Tes Hasil Belajar<br>2.5.2 Tes Hasil Belajar<br>5.8.2 Tes Hasil Belajar<br>2.5.4.2 Tes Hasil Belajar<br>3. 24<br>24<br>delaksanakan uji coba, baik validitas, Reliabilitas, Daya Beda, dan<br>ingkat Kesukaran<br>Ters Hasil Belajar<br>Data dalam penelitian ini dapat diperoleh dengan menggunakan<br>men tes hasil belajar. Instrumen merupakan alat pen 24<br>
5. Melaksanakan uji coba, baik validitas, Reliabilitas, Daya Beda, dan<br>
1987 Tingkat Kesukaran<br>
6. Menggunakan soal yang telah diperbaiki dalam tes.<br>
3.6.2 Tes Hasil Belajar<br>
1984 dalam penelitian ini dapat diperoleh d 24<br>
5. Melaksanakan uji coba, baik validitas, Reliabilitas, Daya Beda, dan<br>
7 ingkat Kesukaran<br>
6. Menggunakan soal yang telah diperbaiki dalam tes.<br>
3.6.2 Tes Hasil Belajar<br>
Data dalam penelitian ini dapat diperoleh denga 24<br>
5. Melaksanakan uji coba, baik validitas, Reliabilitas, Daya Beda, dan<br>
Tingkat Kesukaran<br>
6. Menggunakan soal yang telah diperbaiki dalam tes.<br>
3.6.2 Tes Hasil Belajar<br>
Data dalam penelitian ini dapat diperbeli dengan 24<br>
5. Melaksanakan uji coba, baik validitas, Reliabilitas, Daya Beda, dan<br>
1992 Tragkat Kesukaran<br>
6. Menggunakan soal yang telah diperbaiki dalam tes.<br>
3.6.2 Tes Hasil Belajar<br>
1994 Data dalam penelitian ini dapat dipero 5. Melaksanakan uji coba, baik validitas, Reliabilitas, Daya Beda, dan<br>
Tingkat Kesukaran<br>
6. Menggunakan soal yang telah diperbaiki dalam tes.<br>
3.6.2 Tes Hasil Belajar<br>
Data dalam penelitian ini dapat diperbelh dengan men 5. Melaksanakan uji coba, baik validitas, Reliabilitas, Daya Beda, dan<br>
Tingkat Kesukaran<br>
6. Menggunakan soal yang telah diperbaiki dalam tes.<br>
3.6.2 Tes Hasil Belajar<br>
Data dalam penelitian ini dapat diperoleh dengan men 5. Melaksanakan uji coba, baik validitas, Reliabilitas, Daya Beda, dan Tingkat Kesukaran 6. Menggunakan soal yang telah diperbaiki dalam tes.<br> **3.6.2 Tes Hasil Belajar** Data dalam penelitian ini dapat diperoleh dengan meng 5. Melaksanakan uji coba, baik validitas, Reliabilitas, Daya Beda, dan Tingkat Kesukaran 6. Menggunakan soal yang telah diperbaiki dalam tes.<br> **3.6.2 Tes Hasil Belajar** Data dalam penelitian ini dapat diperoleh dengan meng ngkat Kesukaran<br>
nggunakan soal yang telah diperbaiki dalam tes.<br> **Es Hasil Belajar**<br>
patat dalam penelitian ini, dapat diperoleh dengan menggunakan<br>
nen tes hasil belajar. Instrumen merupakan alat pengambilan data.<br>
adany 6. Menggunakan soal yang telah diperbaiki dalam tes.<br>
6.2 Tes Hasil Belajar<br>
Data dalam penclitian ini dapat diperboleh dengan menggunakan<br>
sustumen tes hasil belajar. Instrumen merupakan alat pengambilan data.<br>
bergan ada apat diperoleh dengan menggunakan<br>
en merupakan alat pengambilan data.<br>
3. diinginkan dapat disimpulkan bahwa<br>
enelitian ini berguna untuk mengetahui<br>
1. kelas Eksperimen yang menggunakan<br>
enerning ataupun di kelas Kontrol n ini dapat diperoleh dengan menggunakan<br>
Instrumen merupakan alat pengambilan data.<br>
data yang diinginkan dapat disimpulkan bahwa<br>
dalam penelitian ini berguna untuk mengetahui<br>
baik pada kelas Eksperimen yang menggunakan men tes hasil belajar. Instrumen merupakan alat pengambilan data.<br>
an adanya instrumen data yang diinginkan dapat disimpulkan bahwa<br>
men yang digunakan dalam penelitian ini berguna untuk mengetahui<br>
belajar peserta didik, n adanya instrumen data yang diinginkan dapat disimpulkan bahwa<br>
anen yang digunakan dalam penelitian ini berguna untuk mengetahui<br>
elajar peserta didik, baik pada kelas Eksperimen yang menggunakan<br>
pembelajaran *Prblem B* n adanya mstrumen data yang dinginkan dapat disimpukan banya<br>
alai yang digunakan dalam penelitian ini berguna untuk mengetahui<br>
lelajar peserta didik, baik pada kelas Eksperimen yang menggunakan<br>
pembelajaran *Prblem Bas* nen yang digunakan dalam penelitian ini berguna untuk mengetahui<br>
belajar peserta didik, baik pada kelas Eksperimen yang menggunakan<br>
pembelajaran *Prblem Based Learnin*g ataupun di kelas Kontrol yang<br>
unakan model Pembel

|                |                                                                               | asil belajar peserta didik, baik pada kelas Eksperimen yang menggunakan  |  |  |  |  |  |
|----------------|-------------------------------------------------------------------------------|--------------------------------------------------------------------------|--|--|--|--|--|
|                | nodel pembelajaran <i>Prblem Based Learning</i> ataupun di kelas Kontrol yang |                                                                          |  |  |  |  |  |
|                |                                                                               | enggunakan model Pembelajaran Konvensional. Tes Hasil belajar ini dapat  |  |  |  |  |  |
|                |                                                                               | erupa Tes (Obyektif) Pilihan Ganda dengan 4 Option yang disusun          |  |  |  |  |  |
|                | erdasarkan kisi-kisi atau silabus yang sesuai dengan indikator.               |                                                                          |  |  |  |  |  |
|                |                                                                               |                                                                          |  |  |  |  |  |
|                |                                                                               | Dalam penelitian ini, untuk menilai hasil belajar peserta didik peneliti |  |  |  |  |  |
|                | melihat kriteria pada tabel 3.3 berikut ini:                                  |                                                                          |  |  |  |  |  |
|                | Tabel 3.3                                                                     |                                                                          |  |  |  |  |  |
|                | Rubrik Skor Hasil Belajar                                                     |                                                                          |  |  |  |  |  |
| N <sub>0</sub> | <b>Tingkat Keberhasilan</b>                                                   | Predikat Keberhasilan                                                    |  |  |  |  |  |
| $\mathbf{1}$   | $21 - 24$                                                                     | Sangat Tinggi                                                            |  |  |  |  |  |
| $\overline{2}$ | $16 - 20$                                                                     | Tinggi                                                                   |  |  |  |  |  |
| 3              | $11 - 15$                                                                     | Sedang                                                                   |  |  |  |  |  |
| $\overline{4}$ | $6 - 10$                                                                      | Rendah                                                                   |  |  |  |  |  |
| 5              | < 5                                                                           | Sangat Rendah                                                            |  |  |  |  |  |
|                | Rentang 4 Soal                                                                |                                                                          |  |  |  |  |  |
|                | 3.6.3 Uji Validitas                                                           |                                                                          |  |  |  |  |  |
|                |                                                                               | Menurut Noor (2014:130). Validitas adalah bukti Indeks yang              |  |  |  |  |  |
|                |                                                                               | menunjukan sejauh mana suatu alat pengukur betul-betul mengukur apa      |  |  |  |  |  |
|                |                                                                               |                                                                          |  |  |  |  |  |
|                |                                                                               | yang diukur. Pernyataan tersebut dapat menjelaskan bahwa validitas ini   |  |  |  |  |  |
|                |                                                                               | merupakan alat ukur (Tes) yang digunakan peneliti dalam penelitian untuk |  |  |  |  |  |
|                | mengetahui besaran hasil secara tepat sesuai fakta dari apa yang diukur.      |                                                                          |  |  |  |  |  |
|                |                                                                               | Suatu Skala atau Instrumen pengukur dapat dikatakan memiliki             |  |  |  |  |  |
|                |                                                                               | validitas yang tinggi apabila instrument tersebut menjalankan fungsi     |  |  |  |  |  |
|                |                                                                               |                                                                          |  |  |  |  |  |
|                |                                                                               |                                                                          |  |  |  |  |  |
|                |                                                                               |                                                                          |  |  |  |  |  |

 $\begin{tabular}{|c|c|c|} \hline &21&-24&\multicolumn{1}{|c|}{Sangat Tinggi}\\\hline\hline 2&16-20&Tinggi\\ \hline 3&11-15&Scalgg\\\hline 4&6-10&\multicolumn{1}{|c|}{Rendah}\\ \hline 5&<5&\multicolumn{1}{|c|}{Sangat Rendah}\\ \hline 3.6.3 Uji Validitas\\ \hline 2.8.4 Uji Validitas\\ \hline 4 Soal\\ \hline 3.6.5 Uji Validitas\\ \hline 4 Soal\\ \hline 5&Rentang 4 Soal\\ \hline 2.8.4 Uji Validitas\\ \$ 

25<br>ukurnya dengan baik, serta memberikan hasil ukur yang sesuai dengan<br>maksud dilakukan penelitian tersebut, sedangkan apabila hasil pengujian<br>instrumen tidak valid maka instrument tersebut harus diganti atau<br>dihilang 25<br>ukurnya dengan baik, serta memberikan hasil ukur yang sesuai dengan<br>maksud dilakukan penelitian tersebut, sedangkan apabila hasil pengujian<br>instrumen tidak valid maka instrument tersebut harus diganti atau<br>dihilangkan 25<br>instrumen tidak valid maka instrument tersebut, sedangkan apabila hasil pengujian<br>instrument tidak valid maka instrument tersebut harus diganti atau<br>instrument tidak valid maka instrument tersebut harus diganti atau<br>ins 25<br>15 ukurnya dengan baik, serta memberikan hasil ukur yang sesuai dengan<br>19 maksud dilakukan penelitian tersebut, sedangkan apabila hasil pengujian<br>19 matrumen tidak valid maka instrument tersebut harus diganti atau<br>19 di Statistic. a dengan baik, serta memberikan hasil ukur yang sesuai dengan<br>dilakukan penelitian tersebut, sedangkan apabila hasil pengujian<br>en tidak valid maka instrument tersebut harus diganti atau<br>gkan. Perhitungan tersebut dilakuka 25<br>
1 dengan baik, serta memberikan hasil ukur yang sesuai dengan<br>
dilakukan penelitian tersebut, sedangkan apabila hasil pengujian<br>
en tidak valid maka instrument tersebut harus diganti atau<br>
gkan. Perhitungan tersebut d ukurnya dengan baik, serta memberikan hasil ukur yang sesuai dengan maksud dilakukan penelitian tersebut, sedangkan apabila hasil pengujian instrumen tidak valid maka instrument tersebut harus diganti atau dihilangkan. Pe kurnya dengan baik, serta memberikan hasil ukur yang sesuai dengan aksud dilakukan penelitian tersebut, sedangkan apabila hasil pengujian astrumen tidak valid maka instrument tersebut harus diganti atau ihilangkan. Perhit naksud dilakukan penelitian tersebut, sedangkan apabila hasil pengujian<br>astrumen tidak valid maka instrument tersebut harus diganti atau<br>ihilangkan. Perhitungan tersebut dilakukan melalui aplikasi *IBM SPSS*<br>tatistic.<br>Ana ihilangkan. Perhitungan tersebut dilakukan melalui aplikasi *IBM SPSS*<br> *tatistic.*<br>
Analisis faktor menggunakan rumus *korelasi product moment*, yaitu:<br>
Rumus *korelasi product moment* dengan angka kasar<br>  $r_{xy} = \frac{n\sum XY - (\sum$ 

Analisis faktor menggunakan rumus *korelasi product moment*, yaitu:<br>
Rumus *korelasi product moment* dengan angka kasar<br>  $r_{xy} = \frac{n \sum XY - (\sum Y) (y \sum Y)}{(\sum Y^2 - (\sum Y)^2)}$ <br>
terangan:<br>
= Koefisien Korelasi antara X dan Y<br>
= Skor tiap b

$$
r_{xy} = \frac{n\sum XY - (\sum X)(\sum Y)}{\sqrt{\{n\sum X^2 - (\sum X)^2\}\{n\sum Y^2 - (\sum Y)^2\}}}
$$

## Keterangan:

$$
\Sigma_{\rm X} =
$$
Skor tiap butir soal

- 
- 

xunus *koretasi product momeni* dengan angka kasar<br>  $r_{xy} = \frac{r_{XY} - (y_{x})(y_{y})}{\sqrt{(n_{X}x^{2} - (y^{2}))^{2}(n_{Y}y^{2})}}$ <br>
erangan:<br>
= Koefisien Korelasi antara X dan Y<br>
= Skor tiap butir soal<br>
= Skor total siap butir soal<br>
= Jumlah has x  $\sqrt{(n2x^2 - (2x)^2)(n2)^2 - (2x)^2}$ <br>
Keterangan:<br>  $\sum_{xy}$  = Kocfisien Korelasi antara X dan Y<br>  $\sum_{xy}$  = Skor tiap butir soal<br>  $\sum_{xy}$  = Jumlah hasil kali skor X dan Y setiap responden<br>  $\sum_{xy}$  = Jumlah pangkat dua nilai varia = Koefisien Korelasi antara X dan Y<br>
= Skor tiap butir soal<br>
= Skor total siap butir soal<br>
= Jumlah hasil kali skor X dan Y setiap responden<br>
= Jumlah pangkat dua nilai variabel x<br>
= Jumlah pangkat dua nilai variabel y<br>
=  $K_{xy}$  = Koefisien Korelasi antara X dan Y<br>  $\sum_{xy}$  = Skor total siap butir soal<br>
= Skor total siap butir soal<br>
= Jumlah hasil kali skor X dan Y setiap responden<br>  $\sum_{xy}$  = Jumlah pangkat dua nilai variabel x<br>  $\sum Y^2$  = J Ex = Skor tiap butir soal<br>  $\sum_{xy}$  = Skor total siap butir soal<br>
= Jumlah hasil kali skor X dan Y setiap responden<br>  $\sum_{xy}$  = Jumlah pangkat dua nilai variabel x<br>  $\sum Y^2$  = Jumlah pangkat dua nilai variabel y<br>
N = Jumlah = Skor total siap butir soal<br>
= Jumlah hasil kali skor X dan Y setiap responden<br>
= Jumlah pangkat dua nilai variabel x<br>
= Jumlah pangkat dua nilai variabel y<br>
= Jumlah Peserta didik<br>
Dari hasil perhitungan koefisien korela  $\sum_{xy}$  = Skor total siap butir soal<br>  $\sum_{xy}$  = Jumlah hasil kali skor X dan Y sctiap responden<br>  $\sum X^2$  = Jumlah pangkat dua nilai variabel x<br>
N = Jumlah Peserta didik<br>
Dari hasil perhitungan koefisien korelasi, besarnya  $\sum_{xy}$  = Jumlah hasil kali skor X dan Y setiap responden<br>  $\sum_{xy}$  = Jumlah pangkat dua nilai variabel x<br>  $\sum Y^2$  = Jumlah pangkat dua nilai variabel y<br>
N = Jumlah Pescrta didik<br>
Dari hasil perhitungan koefisien korelasi, = Jumlah hasil kali skor X dan Y setiap responden<br>
= Jumlah pangkat dua nilai variabel x<br>
= Jumlah penerta didik<br>
Dari hasil perhitungan koefisien korelasi, besarnya nilai koefisien<br>
si adalah berkisar antara -1 sampai den  $\sum X^2$  = Jumlah pangkat dua nilai variabel x<br>  $\sum Y^2$  = Jumlah pangkat dua nilai variabel y<br>
N = Jumlah Peserta didik<br>
Dari hasil perhitungan koefision korelasi, besarnya nilai koefision<br>
korelasi adalah berkisar antara  $\sum X^2$  = Jumlah pangkat dua nilai variabel x<br>  $\sum Y^2$  = Jumlah pangkat dua nilai variabel y<br>
N = Jumlah Peserta didik<br>
Dari hasil perhitungan koefisien korelasi, besarnya nilai koefisien<br>
korelasi adalah berkisar antara

|                 |                 |                 | Tabel 3.4                              |                  |
|-----------------|-----------------|-----------------|----------------------------------------|------------------|
|                 |                 |                 | Hasil Uji Validitas                    |                  |
|                 |                 |                 | Kriteria                               |                  |
|                 |                 | R tabel         | $r_{\text{hitung}} > r_{\text{table}}$ |                  |
| Soal            | <b>R</b> hitung | $N = 15$        | atau                                   | <b>Validitas</b> |
|                 |                 | $\alpha = 0.05$ | $r_{\text{hitung}} < r_{\text{table}}$ |                  |
| $\mathbf{1}$    | 0,871           | 0,514           | 0,871 > 0,514                          | Valid            |
| $\overline{2}$  | 0,872           | 0,514           | 0,872 > 0,514                          | Valid            |
| 3               | 0,743           | 0,514           | 0,743 > 0,514                          | Valid            |
| $\overline{4}$  | 0,871           | 0,514           | 0,871 > 0,514                          | Valid            |
| 5               | 0,723           | 0,514           | 0,723 > 0,514                          | Valid            |
| 6               | 0,728           | 0,514           | 0,728 > 0,514                          | Valid            |
| $7\phantom{.0}$ | 0,753           | 0,514           | 0,753 > 0,514                          | Valid            |
| 8               | 0,872           | 0,514           | 0,872 > 0,514                          | Valid            |
| $\overline{9}$  | 0,775           | 0,514           | 0,775 > 0,514                          | Valid            |
| 10              | 0,601           | 0,514           | 0,601 > 0,514                          | Valid            |
| 11              | 0,792           | 0,514           | 0,792 > 0,514                          | Valid            |
| 12              | 0,549           | 0,514           | 0,549 > 0,514                          | Valid            |
| 13              | 0,872           | 0,514           | 0,872 > 0,514                          | Valid            |
| 14              | 0,564           | 0,514           | 0,564 > 0,514                          | Valid            |
| 15              | 0,674           | 0,514           | 0,674 > 0,514                          | Valid            |
| 16              | 0,792           | 0,514           | 0,792 > 0,514                          | Valid            |
| 17              | 0,531           | 0,514           | $0,\overline{531} > 0,514$             | Valid            |
| 18              | 0,646           | 0,514           | 0,646 > 0,514                          | Valid            |
| 19              | 0,723           | 0,514           | 0,723 > 0,514                          | Valid            |
| 20              | 0,636           | 0,514           | 0,636 > 0,514                          | Valid            |
| 21              | 0,905           | 0,514           | 0,905 > 0,514                          | Valid            |
| 22              | 0,743           | 0,514           | 0,743 > 0,514                          | Valid            |

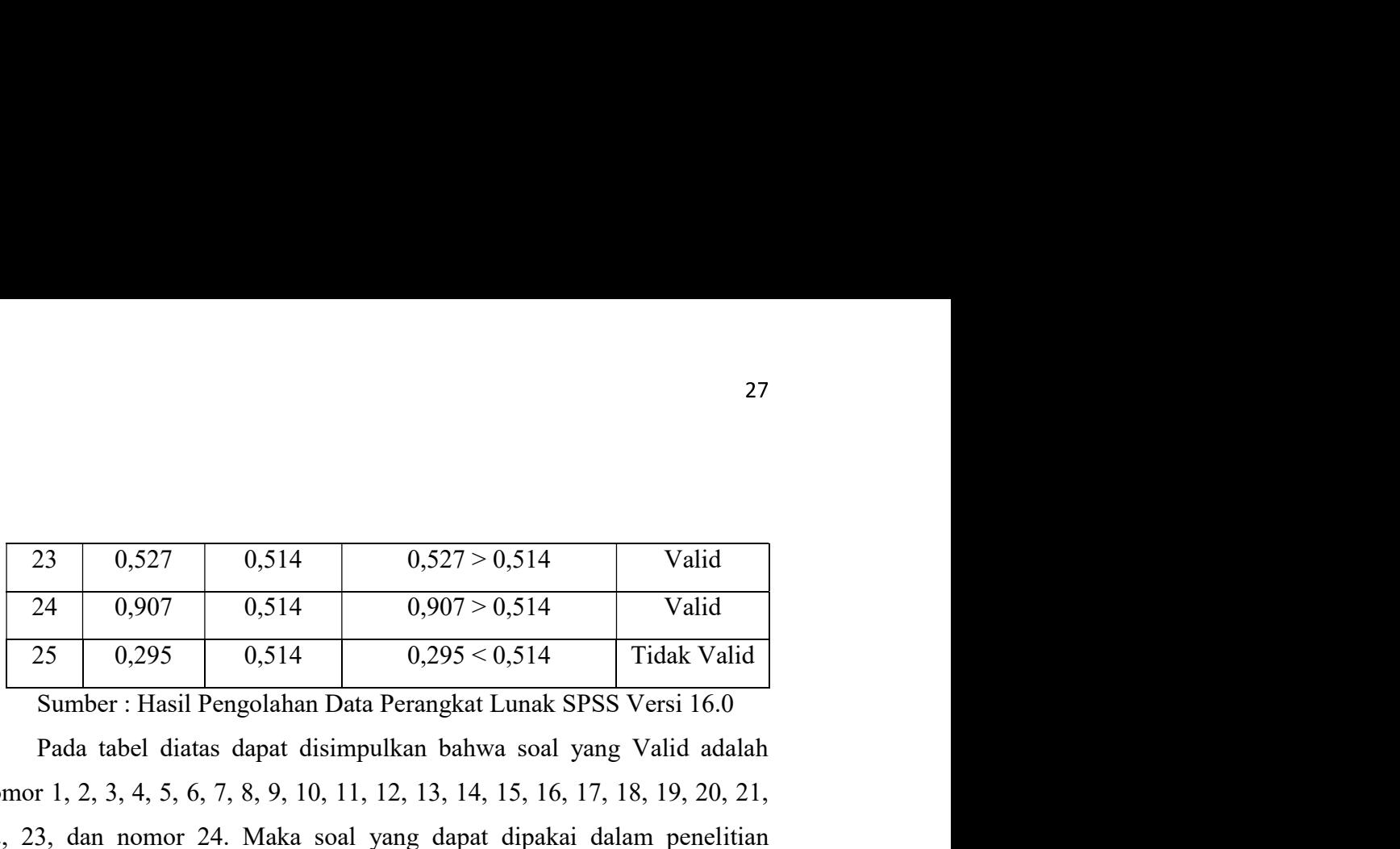

27<br>
23 0,527 0,514 0,527 > 0,514 Valid<br>
24 0,907 0,514 0,907 > 0,514 Valid<br>
25 0,295 0,514 0,295 < 0,514 Tidak Valid Sumber: Hasil Pengolahan Data Perangkat Lunak SPSS Versi 16.0<br>
Pada tabel diatas dapat disimpulkan bahwa nomor 1, 2, 3, 4, 5, 6, 7, 8, 9, 10, 11, 12, 13, 14, 15, 16, 17, 18, 19, 20, 21, 23  $0.527$   $0.514$   $0.527 > 0.514$  Valid<br>
24  $0.907$   $0.514$   $0.907 > 0.514$  Valid<br>
25  $0.295$   $0.514$   $0.295 < 0.514$  Tidak Valid<br>
312 Sumber: Hasil Pengolahan Data Perangkat Lunak SPSS Versi 16.0<br>
Pada tabel diatas dapat d adalah sebanyak 24 soal. 27<br>
23 0,527 0,514 0,527 > 0,514 Valid<br>
24 0,907 0,514 0,907 > 0,514 Valid<br>
25 0,295 0,514 0,907 > 0,514 Tidak Valid<br>
Sumber : Hasil Pengolahan Data Perangkat Lunak SPSS Versi 16.0<br>
Pada tabel diatas dapat disimpulkan bah  $\begin{array}{|l|l|} \hline 0,0.527 & 0.514 & 0.527 > 0.514 \ \hline 0,907 & 0.514 & 0.907 > 0.514 \ \hline 25 & 0.295 & 0.514 & 0.295 < 0.514 \ \hline \end{array}$  Tidak Valid Sumber: Hasil Pengolahan Data Perangkat Lunak SPSS Versi 16.0<br>Pada tabel diatas da

**bahwa istilah Kata 1998** 1 (1916) 14 (1917) 14 (1918) 14 (1918) 14 (1918) 16.527 (1929 16.514 16.61 (1918) 16.61 16.61 16.61 16.61 16.61 16.61 16.61 16.61 16.61 16.61 16.61 16.61 16.61 16.61 16.61 16.61 16.61 16.61 16.61 23  $0,527$   $0,514$   $0,527 > 0,514$  Valid<br>
24  $0,907$   $0,514$   $0,907 > 0,514$  Valid<br>
25  $0,295$   $0,514$   $0,295 < 0,514$  Tidak Valid<br>
Sumber: Hasil Pengolahan Data Perangkat Lunak SPSS Versi 16.0<br>
Pada tabel diatas dapat disim 23  $0,327$   $0,314$   $0,907$   $0,514$   $0,907 > 0,514$  Valid<br>
25  $0,295$   $0,514$   $0,295 < 0,514$  Tidak Valid<br>
Sumber: Hasil Pengolahan Data Perangkat Lunak SPSS Versi 16.0<br>
Pada tabel diatas dapat disimpulkan bahwa soal yang Va sama 25 0.295 0.514 0.295 < 0.514 11dak Valid<br>
Sumber: Hasil Pengolahan Data Perangkat Lunak SPSS Versi 16.0<br>
Pada tabel diatas dapat disimpulkan bahwa soal yang Valid adalah<br>
r 1, 2, 3, 4, 5, 6, 7, 8, 9, 10, 11, 12, 13, 14, 1 Sumber: Hasil Pengolahan Data Perangkat Lunak SPSS Versi 16.0<br>
Pada tabel diatas dapat disimpulkan bahwa soal yang Valid adalah<br>
nomor 1, 2, 3, 4, 5, 6, 7, 8, 9, 10, 11, 12, 13, 14, 15, 16, 17, 18, 19, 20, 21,<br>
22, 23, dan

Pada tabel diatas dapat disimpulkan bahwa soal yang Valid adalah<br>nomor 1, 2, 3, 4, 5, 6, 7, 8, 9, 10, 11, 12, 13, 14, 15, 16, 17, 18, 19, 20, 21,<br>22, 23, dan nomor 24. Maka soal yang dapat dipakai dalam penelitian<br>adalah s nomor 1, 2, 3, 4, 5, 6, 7, 8, 9, 10, 11, 12, 13, 14, 15, 16, 17, 18, 19, 20, 21,<br>22, 23, dan nomor 24. Maka soal yang dapat dipakai dalam penelitian<br>adalah sebanyak 24 soal.<br>**3.6.4 Uji Reliabilitas**<br>Kringler & Lee (2000) d 22, 23, dan nomor 24. Maka soal yang dapat dipakai dalam penelitian<br>
adalah sebanyak 24 soal.<br>
3.6.4 Uji Reliabilitas<br>
Kringler & Lee (2000) dalam Setyosari, (2016:237) menyebutkan<br>
bahwa istilah Reliabilitas berasal dari I Beliabilitas<br>
Kringler & Lee (2000) dalam Setyosari, (2016:237) menyebutkan<br>
i istilah Reliabilitas berasal dari kata Reliability yang berarti dapat<br>
aya. Suatu tes dikatakan Reliabel itu jika hasil pengukuran (skor-sko **3.6.4 Uji Reliabilitas**<br>
Kringler & Lee (2000) dalam Setyosari, (2016:237) menyebutka<br>
bahwa istilah Reliabilitas berasal dari kata Reliability yang berarti dap<br>
dipercaya. Suatu tes dikatakan Reliabel itu jika hasil pen dipercaya. Suatu tes dikatakan Keliabel itu jika hasil pengukuran (skor-skor<br>dari kelompok teruji) yang dilakukan menunjukan adanya peningkatan atau<br>sama<br>pelikasi *IBM SPSS Statistic* menggunakan teknik (*Cronbach Alpha*) iri kelompok teruji) yang dilakukan menunjukan adanya peningkatan atau<br>
ma<br>
Perhitungan pengujian Reliabilitas ini dilakukan menggunakan<br>
dilaksi *IBM SPSS Statistic* menggunakan teknik (*Cronbach Alpha*) dan<br>
ada umumnya ma<br>
Perhitungan pengujian Reliabilitas ini dilakukan menggunakan<br>
bilkasi *IBM SPSS Statistic* menggunakan teknik (*Cronbach Alpha*) dan<br>
ada umumnya para ahli memberikan standar minimal koefisien Reliabilitas<br>
skni sama Pernitungan pengujian Keliabilitas ini dilakukan menggunakan<br>aplikasi *IBM SPSS Statistic* menggunakan teknik (*Cronbach Alpha*) dan<br>pada umumnya para ahli memberikan standar minimal koefisien Reliabilitas<br>yakni sama atau

$$
\mathrm{r}_{11} = \left(\frac{n}{n-1}\right) \mathrm{1} - \left(1 - \frac{\Sigma S^2 i}{S^2 t}\right)
$$

Keterangan:

 $=$  Varians item  $s^2$ <sub>1</sub>

 $=$  Varians total  $s^2_{+}$ 

|                                     | Tabel 3.5                                                                                                    |
|-------------------------------------|----------------------------------------------------------------------------------------------------|
|                                     | Klasifikasi Koefisien Reliabilitas                                                                                                    |
| Reliabilitas                        | Penafsiran                                                                                                    |
|                                     | Kecil                                                                                                    |
| $< 0,20 - 0,40$                     | Rendah                                                                                                    |
|                                     |                                                                                                    |
| $< 0,80 - 1,00$                     |                                                                                                    |
| $0.40 - 0.60$<br>$< 0,60 - 0,80$    | Sedang<br>Tinggi<br>Sangat Tinggi<br>Setelah melakukan uji validitas peneliti menemukan 24 soal valid<br>yang akan di uji reliabilitas. Berikut merupakan hasil uji reabilitas pada 24 |
| soal yang telah valid.              |                                                                                                    |
| Tabel 3.6<br>Hasil Uji Reliabilitas |                                                                                                    |
| Cronbach's                          | N of Items                                                                                                    |
| Alpha                               |                                                                                                    |

| Cronbach's<br>Alpha | of Items |
|---------------------|----------|
|                     |          |

 $\frac{0.040 - 0.60}{0.040 - 0.60}$  Sedang<br>  $\leq 0.60 - 0.80$  Tinggi<br>  $\leq 0.80 - 1.00$  Sangat Tinggi<br>
Setelah melakukan uji validitas peneliti menemukan 24 soal valid<br>
akan di uji reliabilitas. Berikut merupakan hasil uji reabil  $\frac{6.60 - 0.80}{2.80 - 1.00}$  Tinggi<br>  $\le 0.60 - 0.80$  Tinggi<br>  $\le 0.80 - 1.00$  Sangat Tinggi<br>
Steclah melakukan uji validitas peneliti menemukan 24 soal valid<br>
yang akan di uji reliabilitas. Berikut merupakan hasil uji reabi signifikansi 5% dengan jumlah responden 15 diperoleh nilai tabel response tabel response tabel response tabel 15 diperolem in the sebesar signifikansi 5% dengan jumlah responden 15 diperoleh nilai tabel response taginal r Setelah melakukan uji validitas peneliti menemukan 24 soal valid<br>
yang akan di uji reliabilitas. Berikut merupakan hasil uji reabilitas pada 24<br>
soal yang telah valid.<br>
Tabel 3.6<br>
Hasil Uji Reliabilitas<br>
Cronbach's<br>
Alpha<br> Setelah melakukan uji validitas peneliti menemukan 24 soal valid<br>
yang akan di uji relabilitas. Berikut merupakan hasil uji reabilitas pada 24<br>
soal yang telah valid.<br> **Tabel 3.6**<br>
Hasil Uji Reliabilitas<br>
Cronbach's<br>
Alpha Serikut merupakan nasil uji reabilitas pada 24<br>
.6<br> **Serikut merupakan nasil uji reabilitas**<br>
24<br>
Data Perangkat Lunak SPSS Versi 16.0<br>
as > 0.6 maka instrument reliabel sehingga<br>
strument penelitian reliabel. Dengan tingk

|                                             | 0.514 artinya data yang berati kurang dari 0.963 yang berarti reliabel.<br>Kemudian nilai Cronbach's Alpha ini diperoleh dari data sebagai berikut<br>Tabel 3.7 |                                                                    |                                            |                                                                                                    |                                                                                                    |
|---------------------------------------------|----------------------------------------------------------------------------------------------------|--------------------------------------------------------------------|--------------------------------------------|----------------------------------------------------------------------------------------------------|----------------------------------------------------------------------------------------------------|
|                                             | Hasil Uji reliabilitas Per Soal                                                                                                    |                                                                    |                                            |                                                                                                    |                                                                                                    |
| <b>Scale Mean if</b><br><b>Item Deleted</b> | <b>Item-Total Statistics</b><br><b>Scale Variance if Item</b><br><b>Deleted</b>                                                                                 | <b>Corrected</b><br>Item-Total<br><b>Correlation</b>               | Cronbach's Alpha if<br><b>Item Deleted</b> |                                                                                                    |                                                                                                    |
| 15.07                                       | 65.924                                                                                                    | .871                                                               | .960                                       |                                                                                                    |                                                                                                    |
| 15.00                                       | 66.429                                                                                                    | .862                                                               | .960                                       |                                                                                                    |                                                                                                    |
| 15.13                                       | 66.838                                                                                                    | .720                                                               | .962                                       |                                                                                                    |                                                                                                    |
|                                             |                                                                                                    | Tabel 3.6<br>Hasil Uji Reliabilitas<br>Cronbach's<br>Alpha<br>.963 | N of Items<br>24                           | Sumber : Hasil Pengolahan Data Perangkat Lunak SPSS Versi 16.0<br>signifikansi 5% dengan jumlah responden 15 diperoleh nilai tabel r sebesar | Jika koefisien reliabilitas $> 0.6$ maka instrument reliabel sehingga<br>$0.963 > 0.6$ yang berarti instrument penelitian reliable. Dengan tingkat |

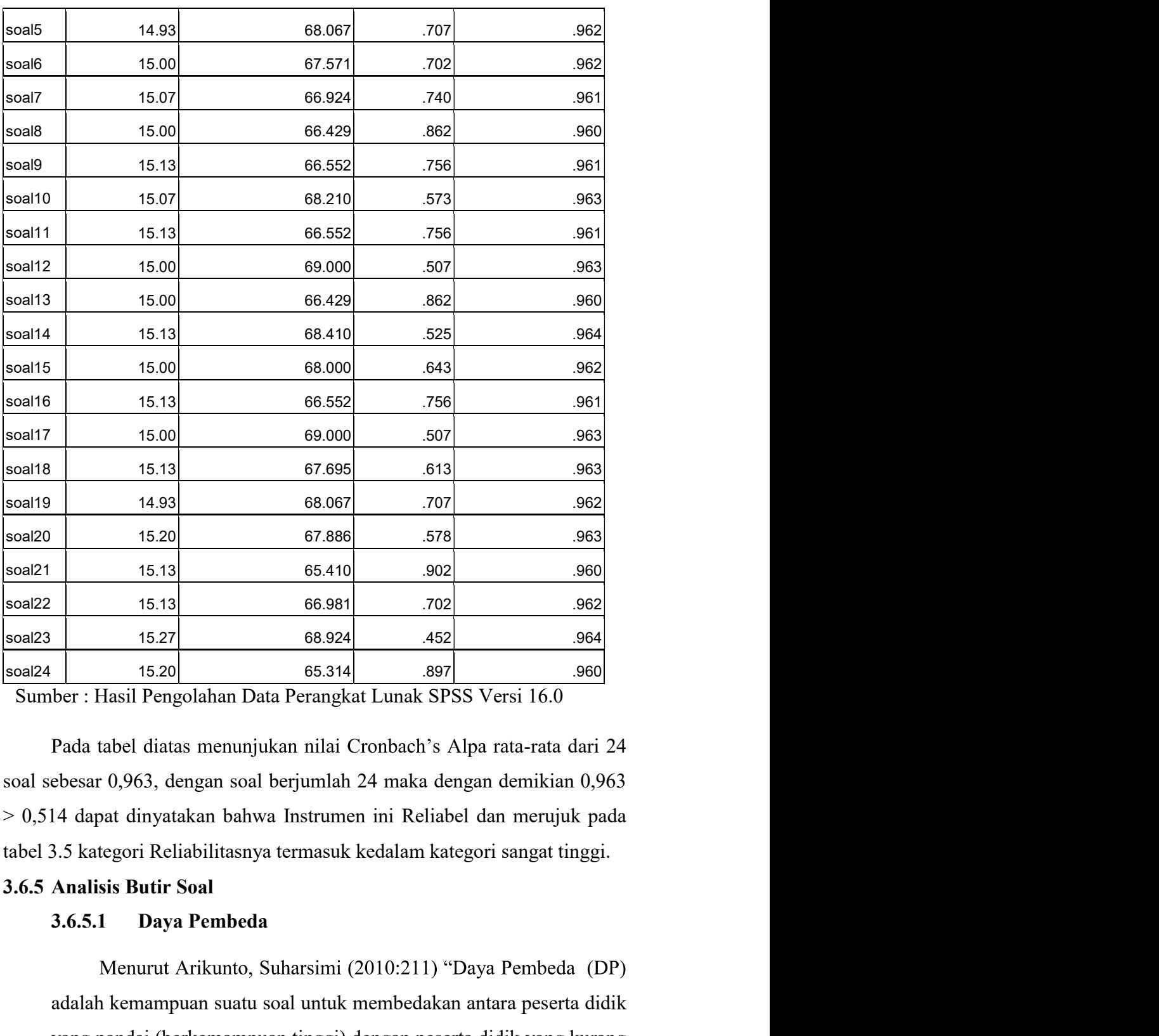

15.13 65.410 902 968<br>
16.27 68.924 452 968<br>
16.20 65.314 897 960<br>
16.20 65.314 897 960<br>
ber: Hasil Pengolahan Data Perangkat Lunak SPSS Versi 16.0<br>
Pada tabel diatas menunjukan nilai Cronbach's Alpa rata-rata dari 24<br>
cbe 15.13 66.981 702 982<br>
15.27 68.924 452 989<br>
16.20 65.314 897 980<br>
ber: Hasil Pengolahan Data Perangkat Lunak SPSS Versi 16.0<br>
Pada tabel diatas menunjukan nilai Cronbach's Alpa rata-rata dari 24<br>
ebesar 0,963, dengan soal

Interpretasi Nilai Daya Pembeda 30<br>
amengacu Pada tabel dibawah ini :<br>
Tabel 3.8<br> **Example 12.8**<br> **Example 12.8**<br> **Example 12.8**<br> **Example 12.8**<br> **Example 12.8**<br> **Example 12.8**<br> **Example 12.8**<br> **Example 12.8**<br> **Example 12.8**<br> **Example 12.8**<br> **Example 12.** 

|                                                                   | 30          |
|-------------------------------------------------------------------|-------------|
|                                                                   |             |
|                                                                   |             |
|                                                                   |             |
| pandai (berkemampuan rendah) ". Interpretasi Nilai Daya Pembeda   |             |
| mengacu Pada tabel dibawah ini :                                  |             |
| Tabel 3.8                                                         |             |
| Interpretasi Nilai Daya Pembeda                                   |             |
| Kesukaran                                                         | Penafsiran  |
| $0,70 - 1,00$                                                     | Baik Sekali |
| $0,40 - 0,69$                                                     | Baik        |
| $0,20-0,39$                                                       | Cukup baik  |
| $0,00 - 0,19$                                                     | Kurang      |
| Uji Daya Beda (DB) soal tes dapat ditentukan dengan               |             |
| menggunal<br>$=\frac{B_A}{J_A}-\frac{B_B}{J_B}=P_A-P_B$<br>DB     |             |
| Keterangan:                                                       |             |
| $J = J$ umlah Peserta Tes                                         |             |
| $J_A =$ Banyaknya Peserta Kelompok atas                           |             |
| $J_s$ = Banyaknya Peserta Kelompok bawah                          |             |
| $B_A$ = Banyaknya Peserta Kelompok atas yang menjawab soal dengan |             |
| benar                                                             |             |
| $BS$ = Banyaknya Peserta Kelompok bawah yang menjawab soal        |             |
| dengan                                                            |             |
| Benar                                                             |             |
|                                                                   |             |

$$
\frac{\text{engguna}}{\text{DB}} = \frac{B_A}{J_A} - \frac{B_B}{J_B} = P_A - P_B
$$

dengan mengguna'  $\frac{B_A}{DB} = \frac{B_A}{J_A} - \frac{B_B}{J_B} = P_A - P_B$ <br>Keterangan :<br>
J = Jumlah Peserta Tes<br>
J<sub>A</sub> = Banyaknya Peserta Kelompok atas<br>
J<sub>S</sub> = Banyaknya Peserta Kelompok atas yang menjawab soal dengan<br>
benar<br>
B<sub>S</sub> = Banyaknya Pesert  $= \frac{A}{J_A} - \frac{B}{J_B} = P_A - P_B$ <br>
Keterangan :<br>
J = Jumlah Peserta Tes<br>
J<sub>A</sub> = Banyaknya Peserta Kelompok atas<br>
J<sub>S</sub> = Banyaknya Peserta Kelompok bawah<br>
B<sub>A</sub> = Banyaknya Peserta Kelompok atas yang menjawab soal dengan<br>
benar<br>
B

| erangan :                 |                                                           |                                |  |
|---------------------------|-----------------------------------------------------------|--------------------------------|--|
| <b>Jumlah Peserta Tes</b> |                                                           |                                |  |
|                           | Banyaknya Peserta Kelompok atas                           |                                |  |
|                           | Banyaknya Peserta Kelompok bawah                          |                                |  |
|                           | Banyaknya Peserta Kelompok atas yang menjawab soal dengan |                                |  |
| benar                     |                                                           |                                |  |
|                           | Banyaknya Peserta Kelompok bawah yang menjawab soal       |                                |  |
| gan                       |                                                           |                                |  |
| Benar                     |                                                           |                                |  |
|                           | Proporsi Peserta Kelompok atas yang menjawab benar        |                                |  |
|                           |                                                           |                                |  |
|                           | Proporsi Peserta Kelompok bawah yang menjawab bena        |                                |  |
|                           | Tabel 3.9                                                 |                                |  |
|                           | Rekap Data Hasil Uji Daya Beda Butir Soal Pilihan Ganda   |                                |  |
| N <sub>0</sub>            | r hitung<br>(Output SPSS)                                 | Daya beda<br><b>Butir Soal</b> |  |
| Soal                      |                                                           |                                |  |
| $\mathbf{1}$              | 0.756                                                     | Baik Sekali                    |  |
| $\overline{2}$            | 0.645                                                     | Baik                           |  |
| $\overline{3}$            | 0.873                                                     | Baik Sekali                    |  |

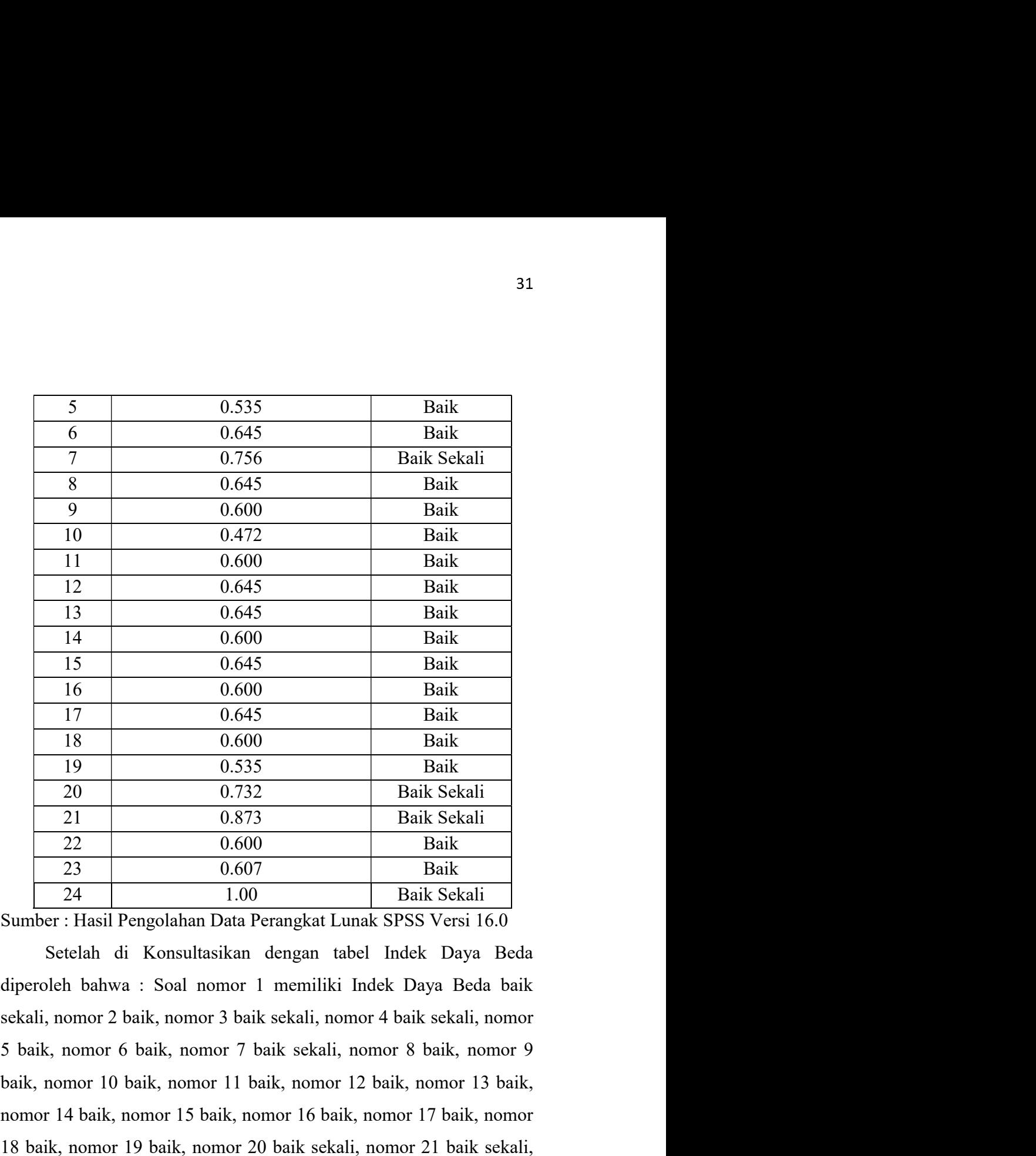

16 0.600 Baik<br>
17 0.645 Baik<br>
18 0.600 Baik<br>
19 0.535 Baik Sekali<br>
21 0.873 Baik Sekali<br>
22 0.600 Baik<br>
23 0.607 Baik<br>
24 1.00 Baik Sekali<br>
24 1.00 Baik Sekali<br>
24 1.00 Baik Sekali<br>
24 1.00 Baik Sekali<br>
24 1.00 Baik Sekali 17 0.645 Baik<br>
18 0.600 Baik<br>
19 0.535 Baik<br>
20 0.732 Baik Sekali<br>
21 0.873 Baik Sekali<br>
22 0.600 Baik<br>
23 0.607 Baik<br>
24 1.00 Baik Sekali<br>
24 1.00 Baik Sekali<br>
24 1.00 Baik Sekali<br>
30 Setclah di Konsultasikan dengan tabe 18  $\frac{1}{19}$   $\frac{0.600}{0.732}$  Baik Sekali<br>
20  $\frac{0.732}{0.873}$  Baik Sekali<br>
21  $\frac{2}{2}$   $\frac{0.600}{0.600}$  Baik<br>
23  $\frac{23}{24}$   $\frac{0.607}{1.00}$  Baik Sekali<br>
24  $\frac{10}{24}$   $\frac{1.00}{1.00}$  Baik Sekali<br>
31 Sumber: Hasil  $\begin{tabular}{|c|c|c|} \hline 20 & 0.732 & Baik Sekali \\ \hline 21 & 0.873 & Baik Sekali \\ \hline 22 & 0.600 & Baik \\ \hline 23 & 0.607 & Baik \\ \hline 24 & 1.00 & Baik Sekali \\ \hline 25 & 0.607 & Baik  
Baik Schali \\ \hline 26 & Saik Schali \\ \hline 27 & 0.607 & Baik Skali \\ \hline 28 & 0.607 & Baik Skali \\ \hline 29 & Baik Sekali & 24 \\ \hline 20 & Seitak & Baik Skali \\ \hline 22 & 0.6$ 21 0.873 Baik Sekali<br>
22 0.600 Baik<br>
23 0.607 Baik<br>
24 1.00 Baik Sekali<br>
30mber : Hasil Pengolahan Data Perangkat Lunak SPSS Versi 16.0<br>
Stelah di Konsultasikan dengan tabel Indek Daya Beda<br>
diperoleh bahwa : Soal nomor 1 22 0.600<br>
23 0.607 Baik<br>
24 1.00 Baik<br>
24 1.00 Baik<br>
25 0.607 Baik<br>
27 1.100 Baik<br>
38 Servest 16.0<br>
Setelah di Konsultasikan dengan tabel Indek Daya Beda<br>
19 Setelah di Konsultasikan dengan tabel Indek Daya Beda<br>
19 Setel 24 1000<br>
2011 1.00 Baik Sekali<br>
Sumber: Hasil Pengolahan Data Perangkat Lunak SPSS Versi 16.0<br>
Setelah di Konsultasikan dengan tabel Indek Daya Beda<br>
diperoleh bahwa : Soal nomor 1 memiliki Indek Daya Beda baik<br>
sekali, n

$$
P=\left(\frac{B}{JS}\right)
$$

32<br>Keterangan :<br> **P** = Indeks Kesukaran<br> **B** = Banyaknya peserta didik yang menjawab butir soal dengan benar<br> **JB** = Jumlah peserta didik yang mengikuti tes 32<br>
Seterangan :<br>
P = Indeks Kesukaran<br>
B = Banyaknya peserta didik yang menjawab butir soal dengan benar<br>
P = Jumlah peserta didik yang mengikuti tes<br>
Interpretasi Tingkat Kesukaran Mengacu pada : 32<br>B = Banyaknya peserta didik yang menjawab butir soal dengan benar<br>B = Banyaknya peserta didik yang menjawab butir soal dengan benar<br>JB = Jumlah peserta didik yang mengikuti tes<br>Interpretasi Tingkat Kesukaran Mengacu pad

32<br>
Seterangan :<br> **P** = Indeks Kesukaran<br> **B** = Banyaknya peserta didik yang menjawab butir soal dengan benar<br> **JB** = Jumlah peserta didik yang mengikuti tes<br>
Interpretasi Tingkat Kesukaran Mengacu pada :<br>
Tabel 3.10<br>
Inte

| Keterangan:            |                |                                              |                                                                              |
|------------------------|----------------|----------------------------------------------|------------------------------------------------------------------------------|
| $P =$ Indeks Kesukaran |                |                                              |                                                                              |
|                        |                |                                              | $\mathbf{B}$ = Banyaknya peserta didik yang menjawab butir soal dengan benar |
|                        |                | JB = Jumlah peserta didik yang mengikuti tes |                                                                              |
|                        |                | Interpretasi Tingkat Kesukaran Mengacu pada: |                                                                              |
|                        |                | <b>Tabel 3.10</b>                            |                                                                              |
|                        |                | Interpretasi Tingkat Kesukaran               |                                                                              |
|                        |                | Kesukaran                                    | Penafsiran                                                                   |
|                        |                | $0,00 - 0,15$                                | Sangat Sukar                                                                 |
|                        |                | $0,16 - 0,30$                                | Sukar                                                                        |
|                        |                | $0,31 - 0,70$                                | Sedang                                                                       |
|                        |                | $0,71 - 0,85$                                | Mudah                                                                        |
|                        |                | $0,86 - 1,00$                                | Sangat Mudah                                                                 |
|                        |                | <b>Tabel. 3.11</b>                           |                                                                              |
|                        |                |                                              | Rekap Data Hasil Uji Tingkat Kesukaran butir Soal Pilihan                    |
|                        |                | Ganda                                        |                                                                              |
|                        | No             | Mean                                         | <b>Tingkat Kesukaran</b>                                                     |
|                        | Soal           | (Output SPSS)                                | <b>Butir Soal</b>                                                            |
|                        | $\mathbf{1}$   | 0.67                                         | Sedang                                                                       |
|                        | $\overline{2}$ | 0.73                                         | Mudah                                                                        |
|                        | $\overline{3}$ | 0.60                                         | Sedang                                                                       |
|                        | $\overline{4}$ | 0.67                                         | Sedang                                                                       |

# Ganda

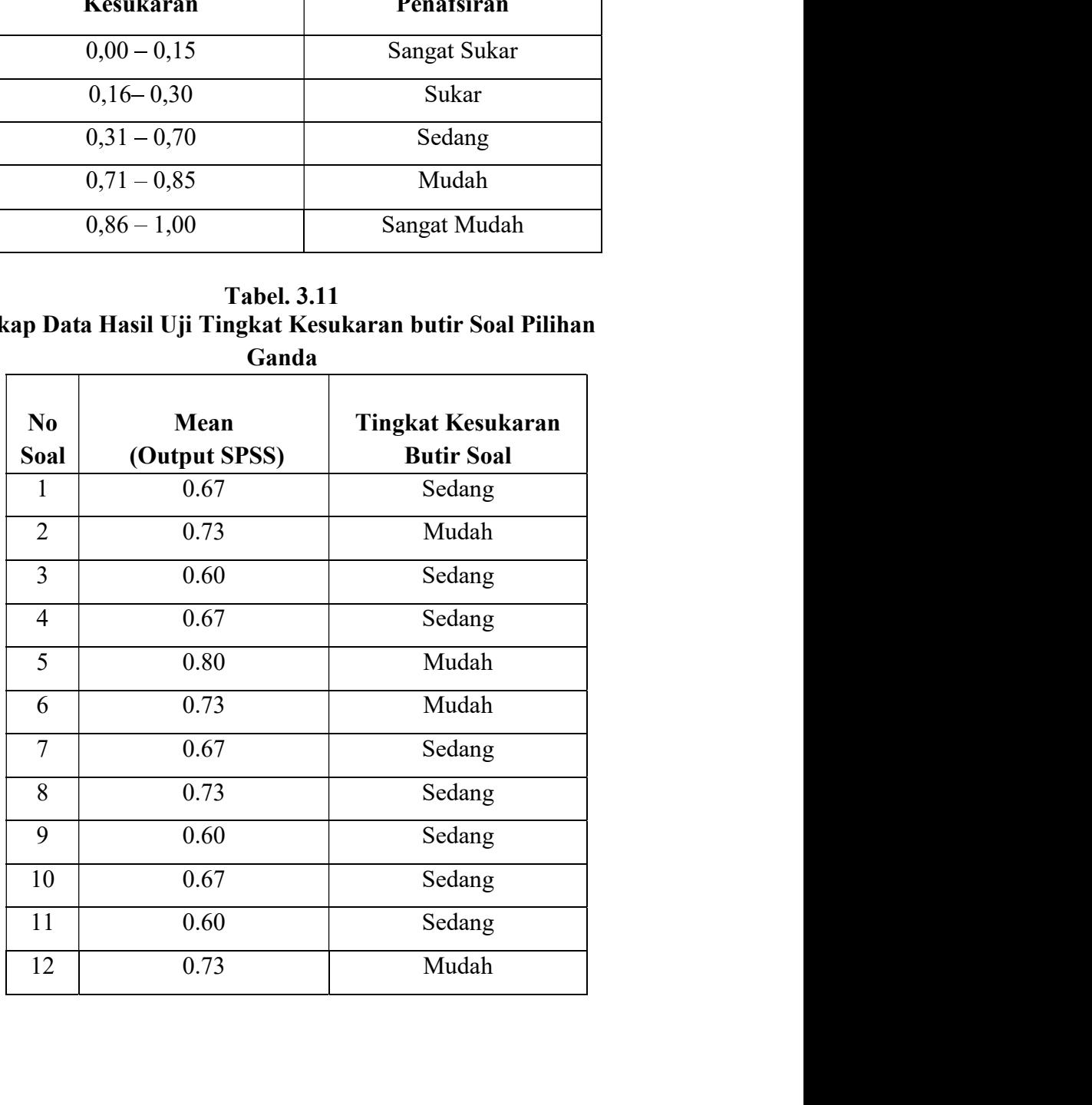

| 13 | 0.73              | Mudah  |
|----|-------------------|--------|
| 14 | 0.60              | Sedang |
| 15 | 0.73              | Mudah  |
| 16 | $\overline{0.60}$ | Sedang |
| 17 | 0.73              | Mudah  |
| 18 | 0.60              | Sedang |
| 19 | 0.80              | Mudah  |
| 20 | 0.53              | Sedang |
| 21 | 0.60              | Sedang |
| 22 | 0.60              | Sedang |
| 23 | 0.47              | Sedang |
|    | 0.53              | Sedang |

18 0.60 Sedang<br>
19 0.80 Mudah<br>
20 0.53 Sedang<br>
21 0.60 Sedang<br>
22 0.60 Sedang<br>
23 0.47 Sedang<br>
24 0.53 Sedang<br>
24 0.53 Sedang<br>
24 0.53 Sedang<br>
24 0.53 Sedang<br>
24 0.53 Sedang<br>
24 0.53 Sedang<br>
24 0.53 Sedang<br>
24 0.53 Sedang<br> 19 0.80 Mudah<br>
20 0.53 Sedang<br>
21 0.60 Sedang<br>
22 0.60 Sedang<br>
23 0.47 Sedang<br>
24 0.53 Sedang<br>
Sumber : Hasil Pengolahan Data Perangkat Lunak SPSS Versi 16.0<br>
Setelah dikonsultasikan dengan Indek Tingkat Kesukaran,<br>
dipero 20 0.53 Sedang<br>
21 0.60 Sedang<br>
22 0.60 Sedang<br>
23 0.47 Sedang<br>
24 0.53 Sedang<br>
Sumber : Hasil Pengolahan Data Perangkat Lunak SPSS Versi 16.0<br>
Setclah dikonsultasikan dengan Indek Tingkat Kesukaran,<br>
diperoleh hasil rekap 21 0.60 Sedang<br>
22 0.60 Sedang<br>
23 0.47 Sedang<br>
24 0.53 Sedang<br>
Sumber : Hasil Pengolahan Data Perangkat Lunak SPSS Versi 16.0<br>
Setelah dikonsultasikan dengan Indek Tingkat Kesukaran,<br>
diperoleh hasil rekap data dari uji t 22 0.60 Sedang<br>
23 0.47 Sedang<br>
24 0.53 Sedang<br>
Sumber : Hasil Pengolahan Data Perangkat Lunak SPSS Versi 16.0<br>
Setelah dikonsultasikan dengan Indek Tingkat Kesukaran,<br>
diperoleh hasil rekap data dari uji tingkat kesukara 23 0.47 Sedang<br>
24 0.53 Sedang<br>
24 0.53 Sedang<br>
24 0.53 Sedang<br>
24 0.53 Sedang<br>
24 Sember : Hasil Pengolahan Data Perangkat Lunak SPSS Versi 16.0<br>
36 Setelah dikonsultasikan dengan Indek Tingkat Kesukaran,<br>
diperoleh hasil 24 0.53 Sedang<br>
3.7 Teknik Analisis Data perangkat Lunak SPSS Versi 16.0<br>
3.7 Sedang<br>
3.7 Teknik dikonsultasikan dengan Indek Tingkat Kesukaran,<br>
4.8 diperoleh hasil rekap data dari uji tingkat kesukaran sebagai berikut :<br> Sumber : Hasil Pengolahan Data Perangkat Lunak SPSS Versi 16.0<br>Setelah dikonsultasikan dengan Indek Tingkat Kesukaran,<br>diperoleh hasil rekap data dari uji tingkat kesukaran sebagai berikut :<br>Soal nomor 1 memiliki tingkat k Sumber : Hasil Pengolahan Data Perangkat Lunak SPSS Versi 16.0<br>Setelah dikonsultasikan dengan Indek Tingkat Kesukaran,<br>diperoleh hasil rekap data dari uji tingkat kesukaran sebagai berikut :<br>Soal nomor 1 memiliki tingkat k Setelah dikonsultasikan dengan Indek Tingkat Kesukaran,<br>diperoleh hasil rekap data dari uji tingkat kesukaran sebagai berikut :<br>Soal nomor 1 memiliki tingkat keukaran Sedang, nomor 2 Mudah,<br>nomor 3 Sedang, nomor 4 Sedang, diperoleh hasil rekap data dari uji tingkat kesukaran sebagai berikut :<br>
Soal nomor 1 memiliki tingkat keukaran Sedang, nomor 2 Mudah,<br>
nomor 3 Sedang, nomor 4 Sedang, nomor 5 Mudah, nomor 6 Mudah,<br>
nomor 7 sedang, nomor 1 Soal nomor 1 memiliki tingkat keukaran Sedang, nomor 2 Mudah,<br>nomor 3 Sedang, nomor 4 Sedang, nomor 5 Mudah, nomor 6 Mudah,<br>nomor 7 sedang, nomor 8 sedang, nomor 9 sedang, nomor 10 sedang,<br>nomor 11 sedang, nomor 12 mudah,

meliputi:

3.7.1 Uji Normalitas<br>Uji Normalitas<br>Uji Normalitas digunakan untuk mengetahui data penelitian yang sudah<br>didapatkan berdistribusi normal atau tidak. Dalam penelitian ini uji<br>normalitas menggunakan uji One Kolmogorov-Smirno 34<br>Uji Normalitas<br>Uji Normalitas digunakan untuk mengetahui data penelitian yang sudah<br>atkan berdistribusi normal atau tidak. Dalam penelitian ini uji<br>alitas menggunakan uji One Kolmogorov-Smirnov dengan rincian<br>ai berikut 3.7.1 Uji Normalitas<br>Uji Normalitas digunakan untuk mengetahui data penelitian yang sudah<br>didapatkan berdistribusi normal atau tidak. Dalam penelitian ini uji<br>normalitas menggunakan uji One Kolmogorov-Smirnov dengan rincia 3.7.1 Uji Normalitas<br>Uji Normalitas digunakan untuk mengetahui data penelitian yang sudah<br>didapatkan berdistribusi normal atau tidak. Dalam penelitian ini uji<br>normalitas menggunakan uji One Kolmogorov-Smirnov dengan rincia 3.7.1 Uji Normalitas<br>Uji Normalitas<br>Uji Normalitas digunakan untuk mengetahui data penelitian yang suda<br>didapatkan berdistribusi normal atau tidak. Dalam penelitian ini u<br>normalitas menggunakan uji One Kolmogorov-Smirnov d 3.7.1 Uji Normalitas<br>
Uji Normalitas digunakan untuk mengetahui data penelitian yang sudah<br>
didapatkan berdistribusi normal atau tidak. Dalam penelitian ini uji<br>
normalitas menggunakan uji One Kolmogorov-Smirnov dengan ri 3.7.1 Uji Normalitas<br>Uji Normalitas digunakan untuk mengetahui data penelitian yang sudah<br>didapatkan berdistribusi normal atau tidak. Dalam penelitian ini uji<br>normalitas menggunakan uji One Kolmogorov-Smirnov dengan rinci 34<br>
1.1 Uji Normalitas<br>
1.1 Uji Normalitas digunakan untuk mengetahui data penelitian yang sudah<br>
lapatkan berdistribusi normal atau tidak. Dalam penelitian ini uji<br>
1.1 Uji Memagunakan uji One Kolmogorov-Smirnov dengan ri 3.7.1 Uji Normalitas<br>
Uji Normalitas digunakan untuk mengetahui data penelitian yang sudah<br>
didapatkan berdistribusi normal atau tidak. Dalam penelitian ini uji<br>
normalitas menggunakan uji One Kolmogorov-Smirnov dengan ri **3.7.1 Uji Normalitas**<br>
Uji Normalitas digunakan untuk mengetahui data penelitian yang sudah<br>
didapatkan berdistribusi normal atau tidak. Dalam penelitian ini uji<br>
normalitas menggunakan uji One Kolmogorov-Smirnov dengan r

- 
- 

**Normalitas**<br>
Normalitas digunakan untuk mengetahui data penelitian yang sudah<br>
an berdistribusi normal atau tidak. Dalam penelitian ini uji<br>
as menggunakan uji One Kolmogorov-Smirnov dengan rincian<br>
berikut:<br>
Signifikan u **1. Uji Normalitas**<br>
Uji Normalitas digunakan untuk mengetahui data penelitian yang sudah<br>
apatkan berdistribusi normal atau tidak. Dalam penelitian ini uji<br>
malitas menggunakan uji Onc Kolmogorov-Smirnov dengan rincian<br> 1 Uji Normalitas<br>
Uji Normalitas digunakan untuk mengetahui data penelitian yang sudah<br>
apatkan berdistribusi normal atau tidak. Dalam penelitian ini uji<br>
malitas menggunakan uji One Kolmogorov-Smirnov dengan rincian<br>
agai Uji Normalitas digunakan untuk mengetahui data penelitian yang sudah<br>hapatkan berdistribusi normal atau tidak. Dalam penelitian ini uji<br>malitas menggunakan uji One Kolmogorov-Smirnov dengan rincian<br>agai berikut:<br>Taraf Sign lapatkan berdistribusi normal atau tidak. Dalam penelitian ini uji<br>malitas menggunakan uji One Kolmogorov-Smirnov dengan rincian<br>agai berikut:<br>Taraf Signifikan uji Normalitas berkisar 5% atau 0,05 .<br>Data dinyatakan berdist malitas menggunakan uji One Kolmogorov-Smirnov dengan rincian<br>
1931 berikut:<br>
Taraf Signifikan uji Normalitas berkisar 5% atau 0,05 .<br>
Data dinyatakan berdistribusi normal jika nilai Asymp Sig (2-*tailed*) lebih<br>
dari 5% a 31 Berikut:<br>Taraf Signifikan uji Normalitas berkisar 5% atau 0,05 .<br>Data dinyatakan berdistribusi normal jika nilai Asymp Sig (2-*tailed*) lebih<br>dari 5% atau 0,05 (Sig >0,05).<br>**2 Uji Hipotesis**<br>Uji Man-Whitney Test<br>Menurut a. Taraf Signifikan uji Normalitas berkisar 5% atau 0,05 .<br>
b. Data dinyatakan berdistribusi normal jika nilai Asymp Sig (2-*tailed*) lebih<br>
dari 5% atau 0,05 (Sig >0,05).<br> **3.7.2 Uji Hipotesis**<br>
a. Uji Man-Whitney Test<br> dinyatakan berdistribusi normal jika nilai Asymp Sig (2-*tailed*) lebih<br>% atau 0,05 (Sig >0,05).<br> **IHipotesis**<br>
an-Whitney Test<br>
Menurut Sudana dan Setianto (2018: 126) mengemukakan bahwa<br>
-Whitney U Test merupakan uji non dari 5% atau 0,05 (Sig >0,05).<br>
2 Uji Hipotesis<br>
Uji Man-Whitney Test<br>
Menurut Sudana dan Setianto (2018: 126) mengemukakan bahwa<br>
Mann-Whitney U Test merupakan uji non Parametris yang digunakan<br>
untuk mengetahui perbedaan 12 Uji Hipotesis<br>
Uji Man-Whitney Test<br>
Menurut Sudana dan Setianto (2018: 126) mengemukakan bahwa<br>
Mann-Whitney U Test merupakan uji non Parametris yang digunakan<br>
untuk mengetahui perbedaan media 2 kelompok berbeda yang Uji Man-Whitney Test<br>
Menurut Sudana dan Setianto (2018: 126) mengemukakan bahwa<br>
Mann-Whitney U Test merupakan uji non Parametris yang digunakan<br>
untuk mengetahui perbedaan media 2 kelompok berbeda yang data<br>
variabelnya Menurut Sudana dan Setianto (2018: 126) mengemukakan bahwa<br>
Mann-Whitney U Test merupakan uji non Parametris yang digunakan<br>
untuk mengetahui perbedaan media 2 kelompok berbeda yang data<br>
variabelnya tidak berdistribusi no

- 
- 
- 

rupakan uji non Parametris yang digunakan<br>
aan media 2 kelompok berbeda yang data<br>
usi normal. Dasar pengambilan keputusan Uji<br>
sasarkan pada:<br>
0.05 maka Hipotesis diterima<br>
0.05 maka Hipotesis diterima<br>
0.14:47) N-Gain ad nui perbedaan media 2 kelompok berbeda yang data<br>
k berdistribusi normal. Dasar pengambilan keputusan Uji<br>
J Test berdasarkan pada:<br>
synp Sig <0,05 maka hipotesis diterima<br>
synp Sig <0,05 maka hipotesis ditolak<br>
iain)<br>
(' rdistribusi normal. Dasar pengambilan keputusan Uji<br>
sts berdasarkan pada :<br>
Sig <0,05 maka hipotesis diterima<br>
b Sig > 0,05 maka hipotesis diterima<br>
dari (2014:47) N-Gain adalah selisih antara nilai post<br>
n menunjukan se Fest berdasarkan pada :<br>
np Sig <0,05 maka hipotesis diterima<br>
np Sig > 0,05 maka Hipotesis ditolak<br>
n)<br>
nndari (2014:47) N-Gain adalah selisih antara nilai post<br>
ain menunjukan seberapa besar suatu intervensi dalam<br>
naha synp Sig <0,05 maka hipotesis diterima<br>
symp Sig > 0,05 maka Hipotesis ditolak<br>
Jain)<br>
Yuandari (2014:47) N-Gain adalah selisih antara nilai post<br>
gain menunjukan seberapa besar suatu intervensi dalam<br>
emahaman atau pengu mp Sig > 0,05 maka Hipotesis ditolak<br>
n)<br>
mdari (2014:47) N-Gain adalah selisih antara nilai post<br>
ain menunjukan seberapa besar suatu intervensi dalam<br>
aihaman atau penguasaan materi pada seseorang setelah<br>
nsi. Menurut Exercision (N-Gain)<br>
Sumber: Summary (2014:47) N-Gain adalah selisih antara nilai post<br>
n pretest, gain menunjukan seberapa besar suatu intervensi dalam<br>
hakatkan pemahaman atau penguasaan materi pada seseorang setelah<br>
n

| <b>Skor</b>   | Kriteria |
|---------------|----------|
| (g) > 0.7     | Tinggi   |
| 0,7>(g) > 0,3 | Sedang   |
| (g) < 0.3     | Rendah   |

Adapun perhitungan nilai gain score adalah sebagai berikut:

\n
$$
g = \frac{S_{postest} - S_{pretest}}{S_{Max} - S_{pretest}}
$$
\nKeterangan :

\nS<sub>postest</sub>: Skor tes akhir (mean post)

\n
$$
S_{pretes}
$$
: Skor tes awal (mean pre)\n
$$
S_{max}
$$
: Skor maksimal (100%)\nngkah-Langkah Penelitian

\nintuk mengumpulkan data-data hasil penelitian dilakukan langkah-language

 $\begin{array}{l} \text{A} \text{dapun} \text{ perhitungan nilai gain score adalah sebagai berikut:} \\ \hspace{1cm} g = \dfrac{S_{postest}-S_{pretest}}{S_{Max}-S_{pretest}} \\ \text{Keterangan :} \\ \text{Keterangan :} \\ \text{Skotes: :Skor tes akhir (mean post)} \\ \text{S<sub>pretest</sub>: :Skor tes awal (mean pre)} \\ \text{S<sub>max</sub>: :Skor res awal (100%)} \\ \text{mgkah-Langkah Penelitian} \\ \text{ntuk mengumpulkan data-data hasil penelitian dilakukan langkah-langkah berikut:} \end{array}$ 35<br>
3.8 Adapun perhitungan nilai gain score adalah sebagai berikut:<br>  $g = \frac{S_{postest} - S_{pretest}}{S_{Max} - S_{pretest}}$ <br>
Keterangan :<br>
S<sub>postest</sub> :Skor tes akhir (mean post)<br>
S<sub>postes</sub> :Skor tes awal (mean pre)<br>
S<sub>max</sub> : Skor tes awal (mean p Adapun perhitungan nilai gain score adalah sebagai berikut:<br>  $g = \frac{S_{postest} - S_{pretest}}{S_{Max} - S_{pretest}}$ <br>
Keterangan :<br>
S<sub>postest</sub> :Skor tes akhir (mean post)<br>  $S_{prets}$  :Skor tes akhir (mean post)<br>  $S_{max}$  : Skor tes awal (mean pre)<br>  $S_{$ Adapun perhitungan nilai gain score adalah sebagai berikut:<br>  $g = \frac{S_{postest} - S_{pretest}}{S_{Max} - S_{pretest}}$ <br>
Keterangan :<br>
S<sub>postest</sub> :Skor tes akhir (mean post)<br>
S<sub>postes</sub> :Skor tes awal (mean pre)<br>
S<sub>max</sub> : Skor tes awal (mean pre)<br> **3.** Adapun perhitungan nilai gain score adalah sebagai berikut:<br>  $g = \frac{S_{postest} - S_{pretest}}{S_{Max} - S_{pretest}}$ <br>
Keterangan :<br>
S<sub>postest</sub> :Skor tes akhir (mean post)<br>
S<sub>pretes</sub> :Skor tes akhir (mean post)<br>
S<sub>pretes</sub> :Skor tes awal (mean pre)<br> Adapun perhitungan nilai gain score adalah sebagai berikut:<br>  $g = \frac{S_{postest} - S_{pretest}}{S_{Max} - S_{pretest}}$ <br>
Keterangan :<br>
S<sub>postes</sub> :Skor tes akhir (mean post)<br>
S<sub>pretes</sub> :Skor tes awal (mean pre)<br>
S<sub>max</sub> : Skor maksimal (100%)<br> **Langkah**  $g = \frac{S_{postest} - S_{pretest}}{S_{Max} - S_{pretest}}$ ieterangan :<br>
ieterangan :<br>
ieterangan :<br>
iskor tes akhir (mean post)<br>
iskor tes awal (mean pre)<br>
iskor tes awal (mean pre)<br> **igkah-Langkah Penelitian**<br>
tuk mengumpulkan data-data hasil peneli  $g = \frac{2p_{\text{DSEES1}}} {S_{\text{Max}} - S_{\text{pretest}}}$ <br>
Keterangan :<br>
S<sub>postest</sub> :Skor tes akhir (mean post)<br>
S<sub>postes</sub> :Skor tes akhir (mean post)<br>
S<sub>postes</sub> :Skor tes awal (mean pre)<br>
S<sub>max</sub> : Skor maksimal (100%)<br> **Langkah-Langkah Peneli**  $3$  Max  $3$  pretest<br>  $\mu$  Speakst Skor tes akhir (mean post)<br>  $S_{\text{pretest}}$  Skor tes awal (mean pre)<br>  $S_{\text{max}}$  : Skor maksimal (100%)<br> **Langkah-Langkah Penelitian**<br>
Untuk mengumpulkan data-data hasil penelitian dilakuka Keterangan :<br>
S<sub>postest</sub> : Skor tes awal (mean pre)<br>
S<sub>max</sub> : Skor tes awal (mean pre)<br>
S<sub>max</sub> : Skor maksimal (100%)<br> **Langkah-Langkah Penelitian**<br>
Untuk mengumpulkan data-data hasil penelitian dilakukan langkah-langkah<br>  $S<sub>postest</sub>$  : Skor tes akhir (mean post)<br>  $S<sub>postest</sub>$  : Skor tes awal (mean pre)<br>  $S<sub>max</sub>$  : Skor maksimal (100%)<br> **Langkah-Langkah Penclitian**<br>
Untuk mengumpulkan data-data hasil penelitian dilakukan langkah-langkah<br>
g  $S<sub>preles</sub>$  Skor tes awal (mean pre)<br>  $S<sub>max</sub>$  : Skor maksimal (100%)<br> **Langkah-Langkah Penelitian**<br>
Untuk mengumpulkan data-data hasil penelitian dilakukan langkah-langkah<br>
gai berikut:<br> **3.8.1 Tahap Persiapan**<br>
1) Pad : Skor maksimal (100%)<br> **hh-Langkah Penelitian**<br>
mengumpulkan data-data hasil penelitian dilakukan langkah-langkah<br>
kut:<br> **ahap Persiapan**<br>
la tahapan ini Peneliti melakukan persiapan untuk mengajukan<br>
salah dan mengajukan **Langkah-Langkah Penelitian**<br>
Untuk mengumpulkan data-data hasil penelitian dilakukan langkah-langkah<br>
gai berikut:<br> **3.8.1 Tahap Persiapan**<br>
1) Pada tahapan ini Peneliti melakukan persiapan untuk mengajukan<br>
masalah dan m Intuk mengumpulkan data-data hasil penelitian dilakukan langkah-langkah<br>
berikut:<br>
1. **Tahap Persiapan**<br>
Pada tahapan ini Peneliti melakukan persiapan untuk mengajukan<br>
masalah dan mengajukan judul kepada Dosen Pembimbing.

- 
- 
- 
- 
- 

berikut:<br> **21 Tahap Persiapan**<br>
Pada tahapan ini Peneliti melakukan persiapan untuk mengajukan<br>
masalah dan mengajukan judul kepada Dosen Pembimbing.<br>
Menctapkan jadwal Penelitian<br>
Mempersiapkan Rencana Pelaksanaan Pembela 3) Mempersiapan<br>
2) Mempersiapan ini Peneliti melakukan persiapan untuk mengajukan<br>
masalah dan mengajukan judul kepada Dosen Pembimbing.<br>
2) Mempersiapkan Rencana Pelaksanaan Pembelajaran (RPP)<br>
Mempersiapkan Instrumen Pe

- 
- 

Pada tahapan ini Peneliti melakukan persiapan untuk mengajukan<br>masalah dan mengajukan judul kepada Dosen Pembimbing.<br>Menetapkan jadwal Penelitian<br>Mempersiapkan Rencana Pelaksanaan Pembelajaran (RPP)<br>Mempersiapkan Instrumen masalah dan mengajukan judul kepada Dosen Pembimbing.<br>
Mentetapkan jadwal Penclitian<br>
Mempersiapkan Rencana Pelaksanaan Pembelajaran (RPP)<br>
Mempersiapkan Instrumen Penilaian berupa (pilihan Ganda)<br>
Mempersiapkan lembar Obs enetapkan jadwal Penelitian<br>
empersiapkan Rencana Pelaksanaan Pembelajaran (RPP)<br>
empersiapkan Instrumen Penilaian berupa (pilihan Ganda)<br>
empersiapkan lembar Observasi<br> **Tahap Pelaksanaan**<br>
Pelaksanaan proses pembelajaran 3) Mempersiapkan Rencana Pelaksanaan Pembelajaran (RPP)<br>4) Mempersiapkan Instrumen Penilaian berupa (pilihan Ganda)<br>5) Mempersiapkan lembar Observasi<br>3.8.2 Tahap Pelaksanaan<br>19 - Pelaksanaan<br>19 - Pelaksanaan<br>19 - Pelaksana

3.8.3 Tahap Evaluasi<br>Setelah mendapatkan data dari lapangan, tahapan selanjutnya peneliti<br>melakukan evaluasi terhadap hasil data yang ada di lapangan.<br>Tempat Penelitian dan Waktu Penelitian 36<br>Setelah mendapatkan data dari lapangan, tahapan selanjutnya peneliti<br>ukan evaluasi terhadap hasil data yang ada di lapangan.<br>At Penelitian dan Waktu Penelitian<br>Tempat Penelitian 3.8.3 Tahap Evaluasi<br>Setelah mendapatkan data dari lapangan, tahapan selanjutnya peneliti<br>melakukan evaluasi terhadap hasil data yang ada di lapangan.<br>Tempat Penelitian dan Waktu Penelitian<br>Penelitian ini akan dilaksanakan 3.8.3 Tahap Evaluasi<br>Setelah mendapatkan data dari lapangan, tahapan selanjutnya peneliti<br>melakukan evaluasi terhadap hasil data yang ada di lapangan.<br>3.9 Tempat Penelitian dan Waktu Penelitian<br>Penelitian ini akan dilaksan

3.8.3 Tahap Evaluasi<br>Setelah mendapatkan data dari lapangan, tahapan selanjutnya peneliti<br>melakukan evaluasi terhadap hasil data yang ada di lapangan.<br>Tempat Penelitian dan Waktu Penelitian<br>3.9.1 Tempat Penelitian<br>Peneliti 3.8.3 Tahap Evaluasi<br>
Setelah mendapatkan data dari lapangan, tahapan selanjutnya peneliti<br>
melakukan evaluasi terhadap hasil data yang ada di lapangan.<br>
Tempat Penelitian dan Waktu Penelitian<br>
1.9.1 Tempat Penelitian<br>
Pen 3.8.3 Tahap Evaluasi<br>Setelah mendapatkan data dari lapangan, tahapan selanjutnya peneliti<br>melakukan evaluasi terhadap hasil data yang ada di lapangan.<br>Tempat Penelitian dan Waktu Penelitian<br>3.9.1 Tempat Penelitian<br>Peneliti 38.3 Tahap Evaluasi<br>Setelah mendapatkan data dari lapangan, tahapan selanjutnya peneliti<br>melakukan evaluasi terhadap hasil data yang ada di lapangan.<br>Tempat Penelitian dan Waktu Penelitian<br>3.9.1 Tempat Penelitian<br>Penelitia 3.8.3 Tahap Evaluasi<br>
Setelah mendapatkan data dari lapangan, tahapan selanjutnya peneliti<br>
melakukan evaluasi terhadap hasil data yang ada di lapangan.<br>
Tempat Penelitian dan Waktu Penelitian<br>
3.9.1 Tempat Penelitian<br>
Pen

Tahap Evaluasi<br>Setelah mendapatkan data dari lapangan, tahapan selanjutnya peneliti<br>ukan evaluasi terhadap hasil data yang ada di lapangan.<br>At Penelitian dan Waktu Penelitian<br>Tempat Penelitian<br>Tempat Penelitian<br>Cibungkul N **3.8.3 Tahap Evaluasi**<br>
Setelah mendapatkan data dari lapangan, tahapan selanjutnya peneliti<br>
melakukan evaluasi terhadap hasil data yang ada di lapangan.<br> **Tempat Penelitian dan Waktu Penelitian**<br> **Maret Penelitian**<br>
Pene **3.8.3 Tahap Evaluasi**<br>
Setelah mendapatkan data dari lapangan, tahapan selanjutnya peneliti<br>
melakukan evaluasi terhadap hasil data yang ada di lapangan.<br> **Tempat Penelitian dan Waktu Penelitian**<br> **3.9.1 Tempat Penelitian 3.8.3 Tahap Evaluasi**<br>
Setelah mendapatkan data dari lapangan, tahapan selanjutnya peneliti<br>
melakukan evaluasi terhadap hasil data yang ada di lapangan.<br> **Tempat Penelitian dan Waktu Penelitian**<br> **3.9.1 Tempat Penelitian** Setelah mendapatkan data dari lapangan, tahapan selanjutnya peneliti<br>melakukan evaluasi terhadap hasil data yang ada di lapangan.<br>**Tempat Penelitian dan Waktu Penelitian**<br>**3.9.1 Tempat Penelitian**<br>**Penelitian** ini akan dil

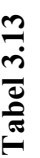

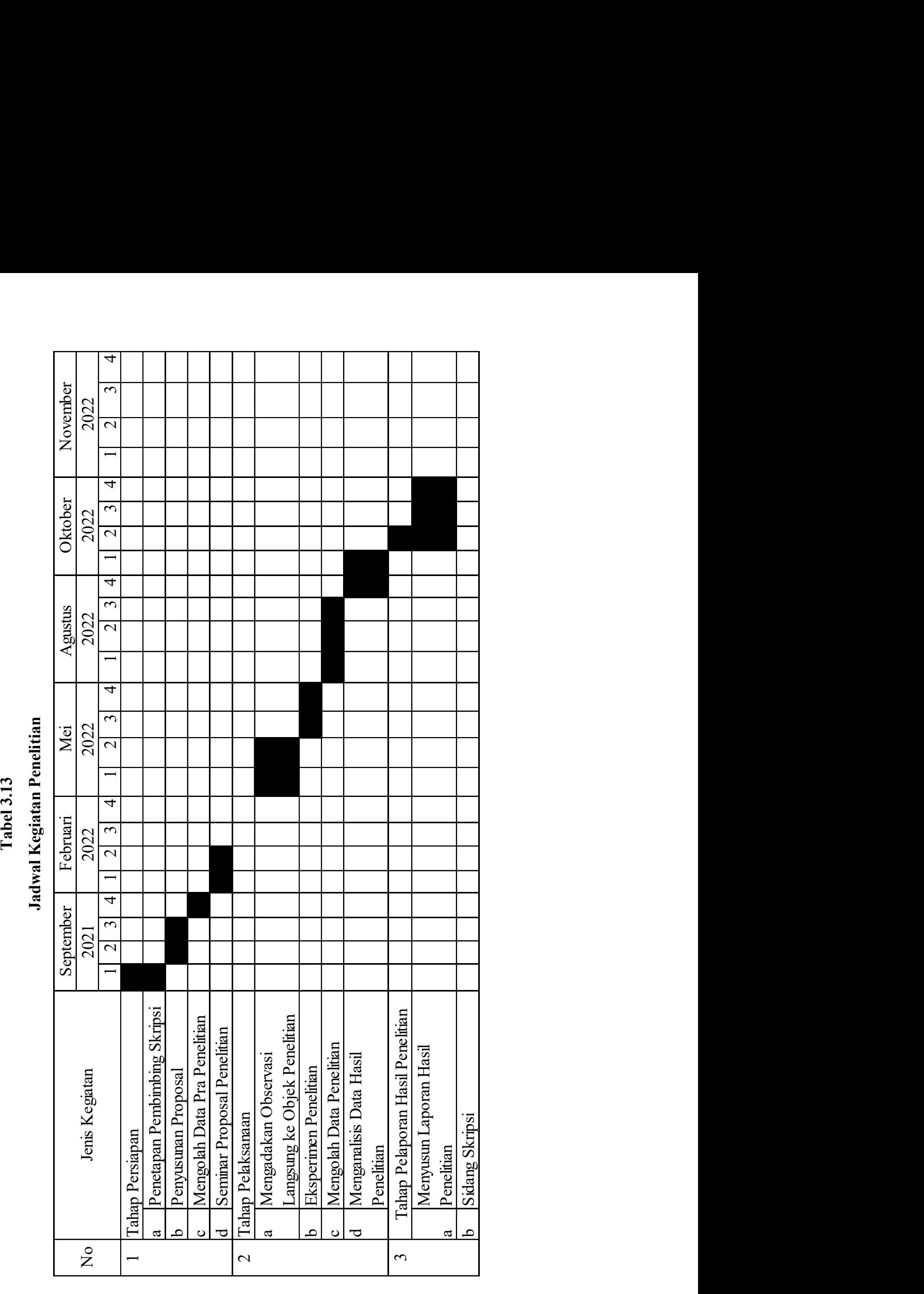

37